#### МИНИСТЕРСТВО НАУКИ И ВЫСШЕГО ОБРАЗОВАНИЯ РОССИЙСКОЙ ФЕДЕРАЦИИ федеральное государственное бюджетное образовательное учреждение высшего образования «КРАСНОЯРСКИЙ ГОСУДАРСТВЕННЫЙ ПЕДАГОГИЧЕСКИЙ УНИВЕРСИТЕТ им. В.П. АСТАФЬЕВА» (КГПУ им. В.П. Астафьева)

Факультет биологии, географии и химии Выпускающие кафедры биологии, химии и экологии, физиологии человека и методики обучения биологии

Ушакова Юлия Игоревна

ВЫПУСКНАЯ КВАЛИФИКАЦИОННАЯ РАБОТА

Методика организации и проведения виртуальной экскурсии по биологии для

обучающихся 9 класса (на примере заказника Тайбинский)

Направление подготовки 44.03.01 Педагогическое образование

направленность (профиль) образовательной программы Биология

ДОПУСКАЮ К ЗАЩИТЕ ЗАВЕДУЮЩИЙ КАФЕДРОЙ Кандидат педагогических наук, доцент кафедры ФЧ и МОБ Горленко Н.М.

\_\_\_\_\_\_\_\_\_\_\_\_\_\_\_\_\_\_\_\_\_\_\_\_\_\_\_\_\_\_\_\_\_\_\_\_\_\_\_\_\_

(дата, подпись)

Руководитель: Старший преподаватель кафедры ФЧ и МОБ Бережная О.В. (дата, подпись)

\_\_\_\_\_\_\_\_\_\_\_\_\_\_\_\_\_\_\_\_\_\_\_\_\_\_\_\_\_\_\_\_\_\_\_\_\_\_\_\_\_

Обучающийся: Ушакова Ю.И.

(дата, подпись)

Дата защиты\_\_\_\_\_\_\_\_\_\_\_\_\_\_\_\_\_\_\_\_\_\_\_\_\_\_\_\_\_\_ Оценка

Красноярск, 2021

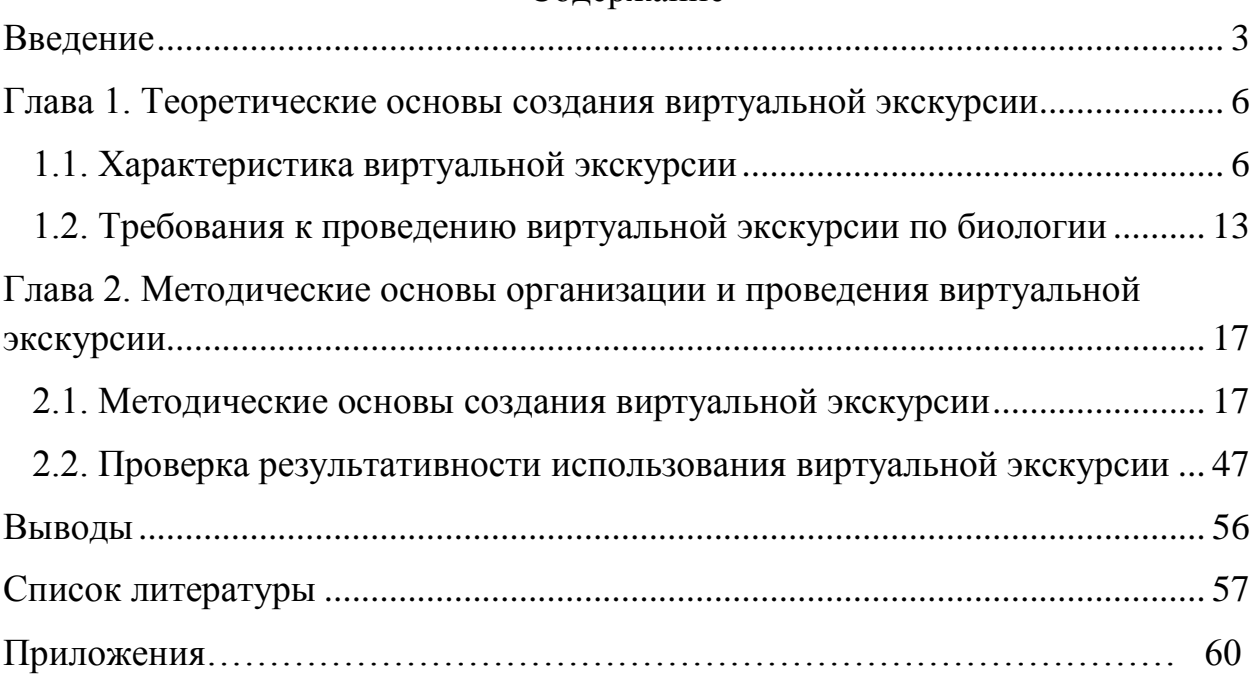

### Содержание

#### **Введение**

<span id="page-2-0"></span>С принятием новых образовательных стандартов возникает необходимость к формированию у обучающихся «основ экологической грамотности: выбирать целевые и смысловые установки в своих действиях и поступках по отношению к живой природе, здоровью своему и окружающих, осознание необходимости действий по сохранению биоразнообразия и природных местообитаний видов растений и животных» (ФГОС ООО п. 11.7). Реализовать данные предметные результаты можно используя виртуальные экскурсии. Однако в настоящее время при обучении биологии виртуальные видео-экскурсии используются редко или не используются вообще, и отсутствуют четкие методические рекомендации по их созданию.

Экскурсия позволяет применить дифференцированный подход, тем самым осуществляя индивидуализацию в обучения. Возможность учесть разносторонний интерес обучающихся, повысить мотивацию к обучению, углубить и расширить знания в нужном направлении. (Смирнова Н.З., 2007).

Не всегда есть возможность проведения экскурсии в природу, в зоопарк, в заказник, чтобы познакомиться с биоразнообразием животных. Причин множественное количество – это скрытный образ жизни животных, неблагоприятные климатические условия, дальнее расположение от образовательного учреждения и другие. Возможность провести виртуальную экскурсию есть всегда.

Объект исследования: популяризация знаний обучающихся о заказнике «Тайбинский» и редких и находящихся под угрозой исчезновения животных.

Предмет исследования: виртуальная экскурсия, как средство популяризации знаний о заказнике «Тайбинский» и редких и находящихся под угрозой исчезновения животных.

Цель работы: Разработать виртуальную экскурсию в заказник «Тайбинский» для обучающихся на уроках биологии.

Задачи:

- 1. Изучить литературу об особенностях организации, составлении и проведении виртуальной экскурсии.
- 2. Разработать виртуальную экскурсию на тему: «Редкие и находящиеся под угрозой исчезновения животные заказника Тайбинский»
- 3. Провести проверку выдвинутых положений в условиях педагогического эксперимента

Практическая значимость исследования состоит в том, что была разработана и внедрена в учебный процесс методика организации и проведения виртуальной экскурсии, разработана виртуальная видеоэкскурсия для обучающихся 9 класса на примере заказника «Тайбинский».

Для решения поставленных задач применялся комплекс теоретических, и эмпирических методов исследования. Теоретические методы: анализ, синтез, сравнение понятий, обобщение, аналогия. Эмпирические методы: изучение литературы, документов и результатов деятельности, тестирование обучающихся, изучение и обобщение педагогического опыта, педагогический эксперимент.

База исследования: Муниципальное общеобразовательное бюджетное учреждение «Благовещенская средняя общеобразовательная школа» Ирбейского района Красноярского края, находящаяся по адресу с.Благовещенка ул. Трактовая, дом 9.

Апробация и внедрение результатов исследования. Основные результаты исследования были представлены на XIХ всероссийской научнопрактической конференции «Методика обучения дисциплинам естественнонаучного цикла: проблемы и перспективы» по теме: Виртуальная экскурсия по биологии на примере заказника Тайбинский, в рамках XXI международного форума студентов, аспирантов и молодых ученых «Молодежь и наука XXI века» (апрель 2020 год).

Наше исследование проходило в 3 этапа:

На первом этапе осуществлялся анализ литературы по теоретическим основам, методическим рекомендациям для создания виртуальной экскурсии, разрабатывалась структура выпускной квалификационной работы, осмысливались теоретические основы исследования.

На втором этапе проходило педагогическое исследование с использованием педагогического эксперимента. Педагогический эксперимент — это комплекс методов исследования, предназначенный для объективной и доказательной проверки достоверности педагогических гипотез. Этапы педагогического исследования включают: Во-первых, включение в урочный процесс по биологии проведения виртуальной экскурсии в рамках учебной программы по биологии в 9 классе. Во-вторых, проведение первичной педагогической диагностики. В-третьих, проведение вторичной педагогической диагностики по результатам завершенного эксперимента.

На третьем этапе был проведен анализ полученные данных, оформлялись результаты исследования.

Структура работы: выпускная квалификационная работа состоит из титульного листа, введения, двух глав, заключения, списка использованной литературы.

# <span id="page-5-1"></span><span id="page-5-0"></span>**Глава 1. Теоретические основы создания виртуальной экскурсии 1.1. Характеристика виртуальной экскурсии**

Одним из важнейших направлений образования является подготовка подрастающего поколения к жизни в условиях будущей цивилизации за счет изменения ценностно-мотивационных установок личности: формирование толерантности и экологической культуры; готовности к решению проблем с позиции ненасилия, глобальности мышления при способности действовать локально, принимая на себя ответственность за последствия своих действий [21].

Важнейшим вопросом в теории и практике обучения биологии является развитие предметной деятельности обучающегося. К видам предметной деятельности относят (по Т.В. Коростелевой):

- 1. Познавательные умения: систематизировать объекты по экологическим признакам, добывать экологические знания самостоятельно, устанавливать факты взаимодействий организмов и неживой природы.
- 2. Преобразовательные умения: предотвратить разрушение организма, решать проблемы сохранения здоровья человека и окружающей среды локального значения, использовать факторы природы для физического совершенствования.
- 3. Ценностно-ориентированные (оценивающие) умения: систематизировать природные объекты и явления по биологическим признакам, анализировать собственное поведение сообразно нормам экологической этики, оценивать степень выраженности биологического признака, оценивать эстетическое достоинство природных объектов и явлений в многообразных формах художественного освоения природы.

4. Коммуникативные умения: соблюдать нормы и правила поведения в природе, корректировать поступки людей в соответствии с нормами экологической этики, участвовать в беседах и диспутах биологического содержания, общаться с природой как общечеловеческой ценностью.

Владея, вышеперечисленными умениями, обучающийся будет умело взаимодействовать с природой в рамках учебного предмета биологии. Будучи биологически грамотным, владея способами прогнозирования ситуаций, обучающий будет обращаться с природой как с общечеловеческой ценностью [21].

Одним из способов реализации данных умений является экскурсия. Экскурсия позволяет применить дифференцированный подход, тем самым осуществляя индивидуализацию в обучения. Возможность учесть разносторонний интерес обучающихся, повысить мотивацию к обучению, углубить и расширить знания в нужном направлении.

В настоящее время, начиная с 6 по 11 классы, в каждой программе предусмотрены экскурсии по предмету биология. В связи с большим разнообразием экскурсий, существует множество классификаций. Основные виды экскурсий представлены в таблице 1 «Разнообразие экскурсий по предмету биология». Несмотря на большое количество, все они имеют общие признаки.

Таблица 1

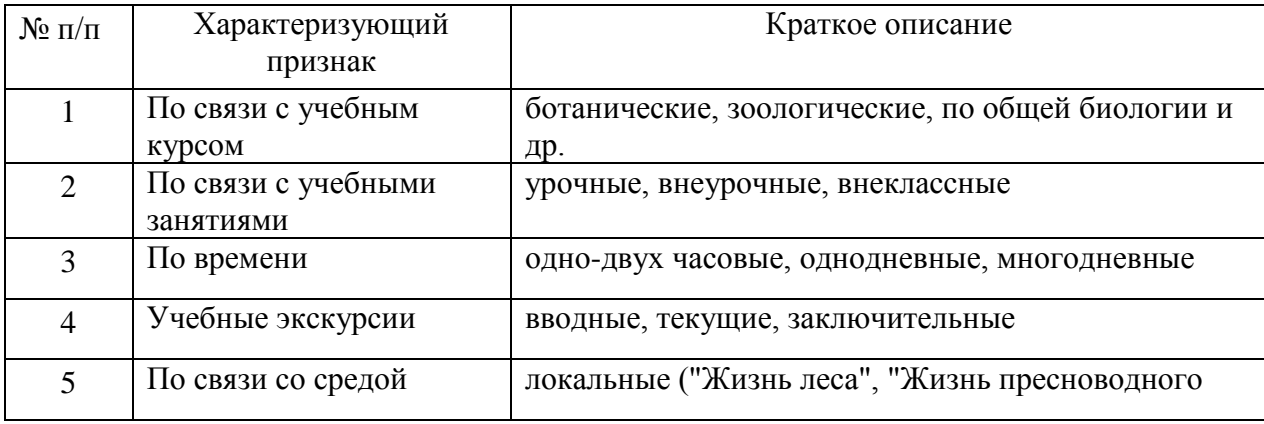

Разнообразие экскурсий по предмету биология

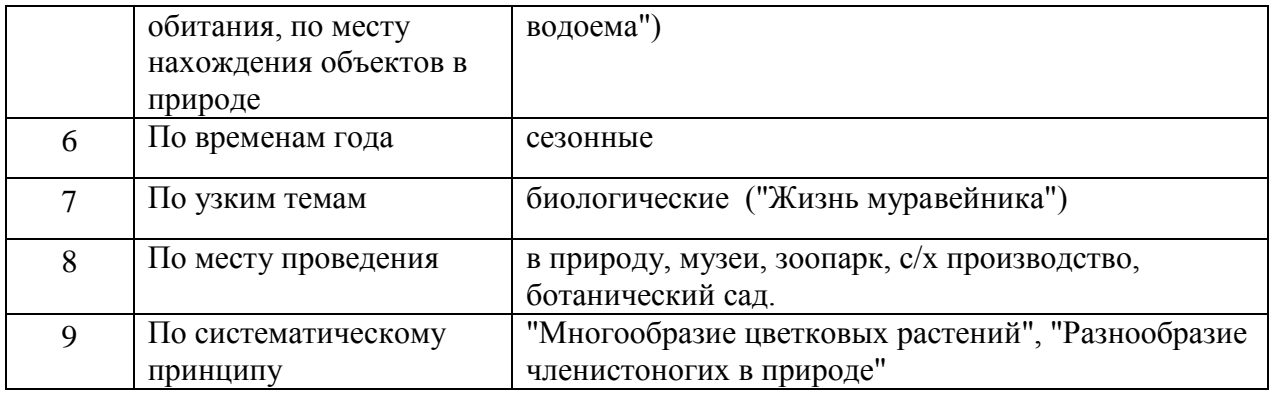

Одной из форм учебно-воспитательной работы с классом или группой обучающихся являются экскурсия, проводимая вне школы с познавательной целью при передвижении от объекта к объекту в их естественной среде или искусственно созданных условиях [24]. Это определение, данное Н.М. Верзилиным и В.М. Корсунской, наиболее полно отражает специфику экскурсии как учебно-организационной формы обучения.

Методически правильно организованные и хорошо проведенные экскурсии позволяют обучающимся расширить и углубить знания. Кроме этого, выполнение во время экскурсии самостоятельных заданий, связанных с наблюдением, определением и распознанием, развивает у них исследовательские умения.

Экскурсии по биологии в природу имеют некоторые сложности.

Во-первых, изучаемый объект не всегда находится в пределах доступности. Например, Государственный природный заказник «Тайбинский» расположен в труднодоступной, удаленной от населенных пунктов местности горной тайги Восточного Саяна. Ближайший населенный пункт (д. Степановка) находится в 90 км от северной границы заказника, расстояние до районного центра с. Ирбейское - 150 км.

 Во-вторых, посещение объекта экскурсии зависит от природных условий. Из-за неблагоприятных природных условий (дождь, снег, и др.) назначенная экскурсия может не состояться. Однако, если экскурсия состоялась, не всегда удается увидеть те объекты, которые были запланированы маршрутом, так как большинство животных ведут скрытный образ жизни.

К отрицательным особенностям зоологических экскурсий относится еще и маленький размер большинства тех объектов, с которыми приходится сталкиваться экскурсантам. Одни объекты настолько малы, что приходится вооружаться лупой для их рассмотрения, другие - не допускают близко (например, птицы), и приходится вооружаться биноклем [23].

В третьих, проведение экскурсии требует дополнительного учебного времени, договоренности с администрацией школы, а иногда и согласия родителей школьников.

В современных условиях в связи с внедрением информационных технологий в учебно-воспитательный процесс изменился подход к проведению экскурсий в школе. Виртуальная экскурсия является новой формой обучения.

Виртуальная экскурсия (от англ. virtual – похожий, неотличимый) - это организационная форма обучения, отличающаяся от реальной экскурсии виртуальным отображением реально существующих объектов с целью создания условий для самостоятельного наблюдения, сбора необходимых фактов [18].

Виртуальная экскурсия имеет ряд преимуществ: доступность для наблюдения любых объектов, возможность многократного воспроизведения, нет зависимости от природных условий, контроль обучающихся в ходе урока.

Рассмотрим девять основных этапов разработки виртуальной экскурсии (рис.1.).

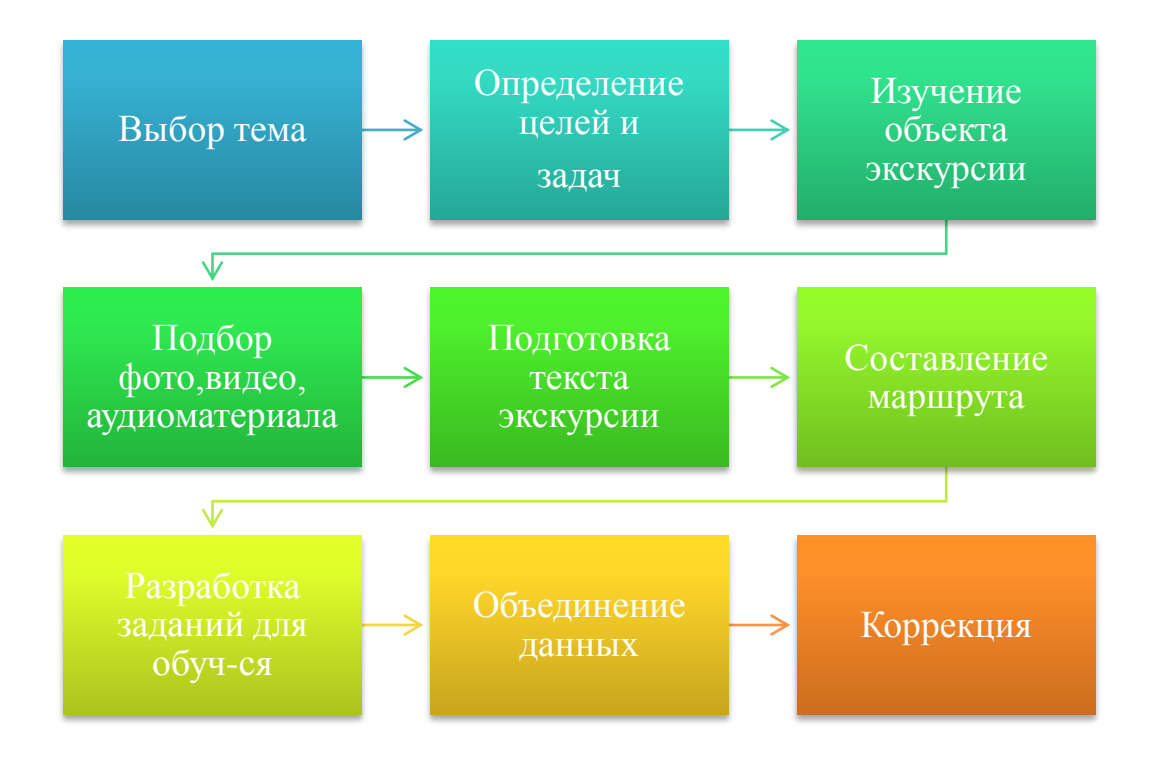

Рис. 1. Этапы построения виртуальной экскурсии

Пользуясь данными этапами (рис.1.) можно без затруднений разработать виртуальную экскурсию по нужной теме. Вид экскурсии (рис. 2.), On-line или Off-line, выбирается самостоятельно, в зависимости от оборудования класса и возможностей работы с интернет пространством.

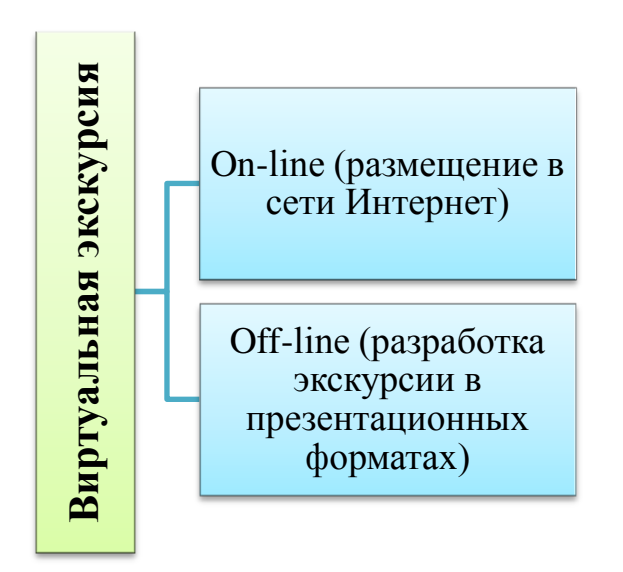

Рис. 2. Виды виртуальных экскурсий

Чтобы организовать любую экскурсию, кроме качественной подготовки учителя нужно не забывать о таких этапах как подготовка обучающихся, работе по материалам экскурсии, проведении беседы по итогам экскурсии.

*Как проходит подготовка обучающихся*? Подготовка начинается на предыдущем уроке, учитель начинает с вводной беседы, основная задача которой – выяснить знания обучающихся по теме предстоящей экскурсии. В результате предварительной беседы учащиеся должны знать, куда и зачем виртуально отправятся, над какими объектами будут работать самостоятельно, как будут отчитываться в своих знаниях по изученным вопросам.

*На что направленна работа по материалам экскурсии?* Самостоятельная работа с зоологическими объектами имеет ряд особенностей, которые нужно обязательно учитывать. Первое, характеризующие признаки объекта (окраска, форма, характер передвижения), которые можно рассматривать с различных сторон и получать всегда разные представления. Что бы получить правильные представления и понятия, нужен строгий отбор объектов в соответствии с их познавательной целью. И продумать перечень вопросов, которые направят внимания на главные особенности и признаки. Объекты могут быть разными, но они должны выявить общую закономерность [16].

Задания могут быть как индивидуальными, так и групповыми. Должны соответствовать содержанию намеченной цели экскурсии, иметь дифференцировку по сложности. Особенность виртуальной экскурсии заключается в невозможности сбора объектов, поэтому обучающимся предлагается, в основном, работа по фотографиям, видео-, аудиозаписи, печатными материалами. Форма заданий должна приучать к точным, подлинно натуралистическим наблюдениям, концентрирующим внимание на главном и требующая кратких, но конкретных данных результата проведения работы. Самостоятельная работа по заданиям приучает глубже проникать в сущность изучаемого, развивает мыслительные способности обучающихся,

повышает интерес к изучаемому. Свои наблюдения обучающиеся оформляют в форме отчета – стенда по теме экскурсии с фотографиями и рисунками.

*Содержание беседы по итогам экскурсии.* Необходимый компонент каждой экскурсии – подведение итогов и обобщающая беседа. В процессе беседы учащиеся расширяют, углубляют и закрепляют знания по изученному материалу. Кратко сообщают о результатах выполненной работы. Совместно с учителем анализируют ответы одноклассников. После окончания экскурсии делаются краткие выводы и оформляют отчеты. Вопросы отчетов выдаются в ходе предварительной беседы перед началом экскурсии. Задача отчета – обратить внимание обучающихся, затем вспомнить все важные моменты из изученного и увиденного в ходе экскурсии [22].

Можно сделать вывод, что при правильной постановке, экскурсии дают возможность увидеть не отдельно разбросанные формы и явления, а единое целое, где отдельные части тесно взаимосвязаны и взаимно обусловлены. Необходимо уделять большое внимание раскрытию взаимосвязей и взаимоотношений животных с различными факторами среды, что позволит показать необходимость охраны природы. Эта проблема решается в курсе зоологии для раскрытия необходимости рационального использования богатств животного мира, сырьевой базы рыбного хозяйства, правильного ведения пушного промысла и др.

### <span id="page-12-0"></span>**1.2. Требования к проведению виртуальной экскурсии по биологии**

В соответствии с Федеральным государственным образовательным стандартом (ФГОС) и Примерной основной образовательной программой основного общего образовании (ПООП ООО) для проведения виртуальной экскурсии в 9 классе нужно придерживаться рекомендуемых тем.

Примерный список экскурсий по биологии:

- 1. Изучение и описание экосистемы своей местности.
- 2. Многообразие живых организмов (на примере парка или природного участка).
- 3. Естественный отбор движущая сила эволюции [25].

Виртуальную экскурсию по теме «Редкие и находящиеся под угрозой исчезновения животные заказника «Тайбинский» рекомендуется проводить после изучения тем связанных с определениями «экосистема», «биогеоценоз», «биоценоз», «биосфера». На примере, рабочей программы по биологии МОБУ Благовещенской средней общеобразовательной школы для учебника С. Г. Мамонтов, В. Б. Захаров. Общие закономерности, 9 класс, вышеупомянутые определения изучаются в разделе 5 «Взаимоотношения организма и среды. Основы экологии», поэтому целесообразно проводить предложенную экскурсию после 60 занятия (рис. 3.).

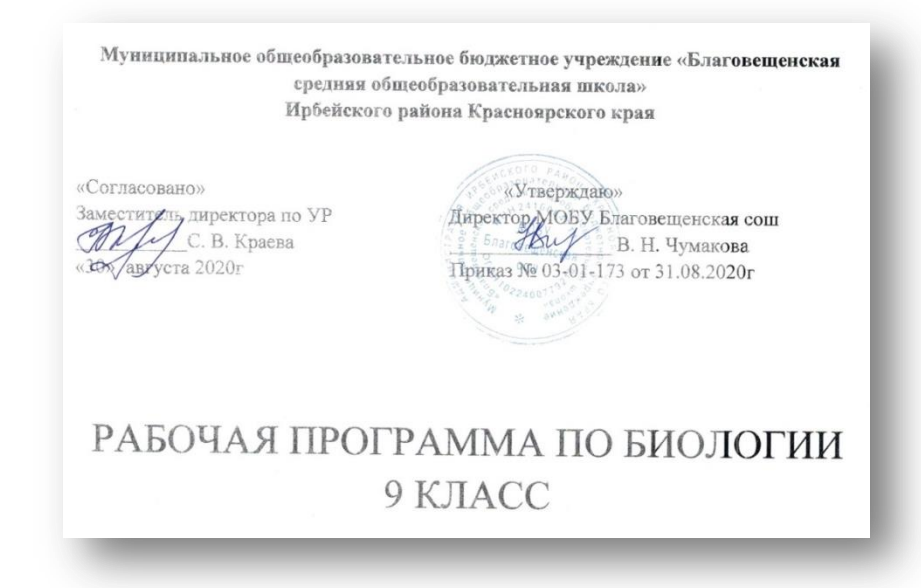

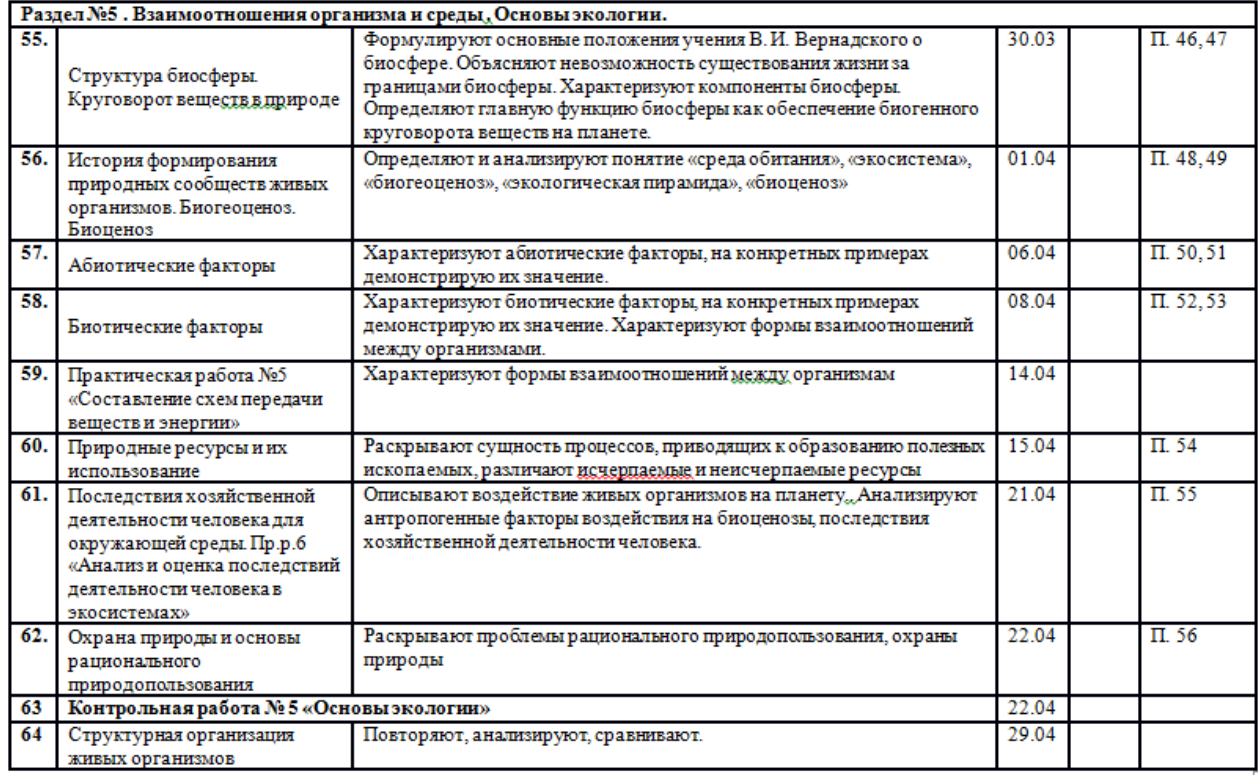

Рис.3. Фрагмент рабочей программы по биологии

(МОБУ Благовещенская средняя общеобразовательная школа)

Кроме 9 класса, виртуальную экскурсию по биологии можно использовать и в 7 классе. Например, при изучении класса птицы, млекопитающие или за счет резервного времени. В таблице 2 представлены возможные видео-экскурсионные занятия в тематическом планировании школьного предмета «Биология» в 7, 9 классе.

Таблица 2

Виртуальные экскурсии в тематическом планировании школьного предмета «Биология» в 7 и 9 классах.

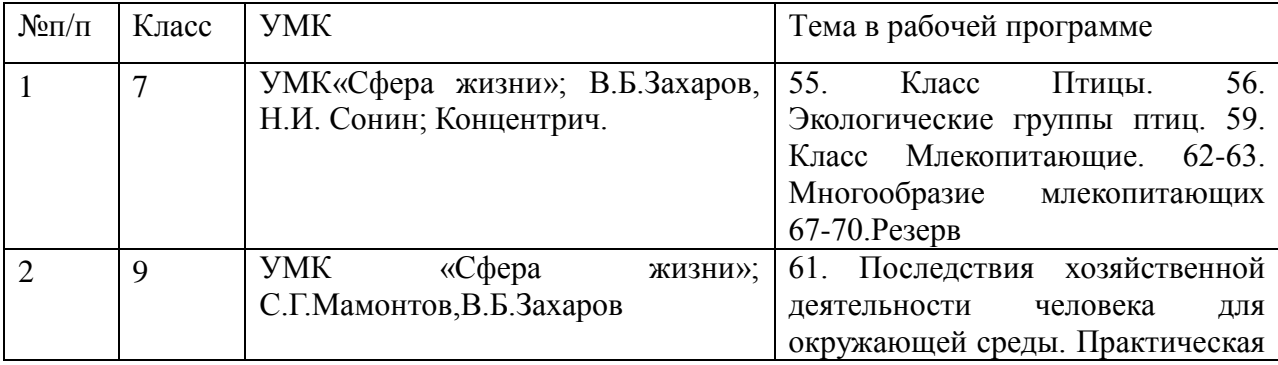

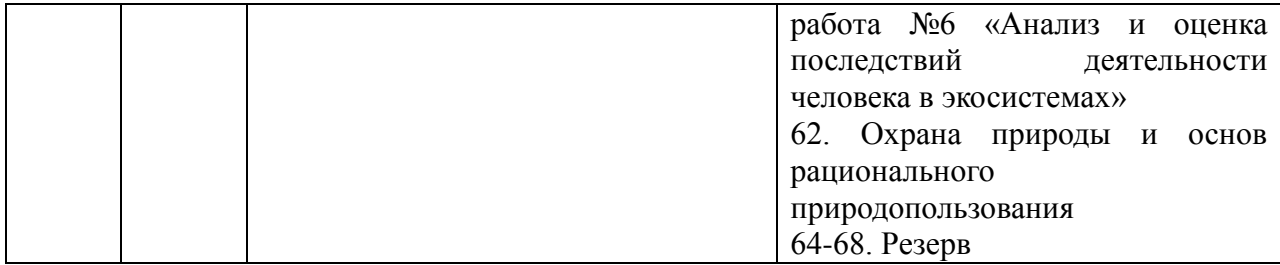

Чтобы использовать на практике виртуальную видео-экскурсию, нужно иметь хотя бы минимальный набор оборудования для ее проведения. Если школа малокомплектная и находится в отдаленной местности, в соответствии с требованием об оборудовании и комплектации классов, при отсутствии 4Gинтернета, можно имея только 1 компьютер и проектор провести виртуальную экскурсию по биологии. Ниже приведен примерный список оборудования для проведения виртуальной экскурсии в сети Интернет и без подключения к сети Интернет.

Off-line: наличие 1 компьютера, проектора, видеоролик, распечатанные задания. Главная роль в проведении урока переходит к учителю.

On-line. Вариант 1: компьютер и наушники для каждого обучающегося, наличие сети интернет. Основная часть будет выполняться обучающимися самостоятельно, включая просмотр видеоролика. При таком обеспечении каждый обучающийся будет работать в своем темпе. Только начало занятия, а именно, определение темы, постановка целей и задач будут проходить совместно со всем классом и конец занятия – создание логотипа, беседа по итогам занятия.

On-line. Вариант 2: компьютер для каждого обучающегося, наличие сети интернет. Если нет возможности обеспечить каждого обучающегося наушниками, значит - начало занятия и просмотр видеоролика проводится совместно всем классом, в дальнейшем, в режиме онлайн выполняется онлайн-квест с использованием сайта [https://learningapps.org.](https://learningapps.org/), создание логотипа. Подведение итогов и беседа проводится со всем классом.

Таким образом, при подготовке к проведению виртуальной экскурсии нужно придерживаться тем экскурсий по биологии рекомендованных ФГОС ООО, ПООП ООО и наличием имеющегося оборудования в кабинете. Дополнительные требования отсутствуют.

<span id="page-16-0"></span>**Глава 2. Методические основы организации и проведения виртуальной экскурсии**

### <span id="page-16-1"></span>**2.1. Методические основы создания виртуальной экскурсии**

Создание виртуальной экскурсии – это трудоемкая работа, которая занимает большое количество времени для ее реализации. Правильный подход, использование методических рекомендаций, качественный подбор видеоматериала, текстовой информации, разработка заданий помогают создать авторский продукт, который будет применяться в работе долгие годы.

Подготовка к созданию виртуальной экскурсии включает:

- 1. Подготовка учителя к экскурсии: создание видеоролика, подбор заданий для самостоятельной работы, сбор дополнительных источников для урока.
- 2. Подготовка обучающихся: инструкция выдается на предыдущем уроке биологии, для лучшего понимания и усвоения темы.

Инструкция.

Задания 1. Рассмотрите:

I группа – представителей отряда Чешуекрылые, Рукокрылые

II группа – представителей отряда Аистообразные, Ракшеобразные.

III группа – представителей отряда Соколообразные, Совообразные.

IV группа – представителей отряда Хищные, Парнокопытные

Задание 2. Запишите признаки, доказывающие принадлежность к отряду.

Рассмотрим каждый пункт более подробно.

Создание видеоролика на тему: «Редкие и находящиеся под угрозой исчезновения животные заказника Тайбинский».

Первый этап - подбор видеоматериалов из видеохостинга YouTube. Требования: видеофрагмент должен быть информативным (хорошо различимая окраска, птенцы, гнездо, и другое), с высоким качеством разрешения, надписи присутствующие в видео не должны привлекать внимание при просмотре. Звуковое сопровождение в видео нас не интересует, так как у нас будет собственный оригинальный текст звукозаписи. Виды, по которым будут отсутствовать видео фрагменты, заменяем фотографиями.

Почему мы подбираем именно видеоматериал?

«Золотое правило» дидактики, сформулированного Я.А. Коменским гласит: «Пусть будет для учащихся золотым правилом: все, что только можно, предоставлять для восприятия чувствами, а именно: видимое – для восприятия зрением, слышимое – слухом, запахи – обонянием, подлежащее вкусу – вкусом, доступное осязанию – осязанием. Если же какие-либо предметы сразу можно воспринять несколькими чувствами, пусть они сразу нескольким чувствам и преподносятся».

Принцип наглядности занимает ведущее место в изучении биологии. Поэтому с помощью видеоматериала можно легко привлечь несколько органов чувств, при просмотре видеоролика обучающийся увидит животное в естественной среде обитания, ему не составит сложности понять какого оно размера, в отличие от фотографии. Обучающийся может услышать, как оно кричит или поет. Восприятие, рассматривалось в качестве источника всех знаний, поскольку предполагается, что предметы непосредственно запечатлеваются в сознании.

Использование видеоролика в учебном процессе обеспечит возможность:

- дать обучающимся более полную, достоверную информацию об изучаемых явлениях и процессах;
- повысить роль наглядности в учебном процессе;
- удовлетворить запросы, желания и интересы обучающихся;

- освободить учителя от части технической работы, связанной с контролем и коррекцией знаний;
- наладить эффективную обратную связь;
- организовать полный и систематический контроль, объективный учет успеваемости.

Демонстрация позволит познакомить обучающихся с флорой и фауной тех территорий, где они никогда не бывали или не смогут побывать в связи с большой отдаленностью территории. Ознакомление школьников с красотами природы родной страны, многообразием растительного и животного мира положительно сказывается на их эстетическом воспитании и развитии чувства любви к Родине, ее природе, вызывает стремление к охране ее богатств[13].

Подбирая, материал для обучающего видеоролика из перечня видов обитающих на территории заказника остается только 10 представителей видов животных (см. табл.3.), так как все 29 видов, представленных в материалах комплексного экологического обследования территории заказника, мы не сможем рассмотреть в течение виртуальной экскурсии (45 мин) и качественно проработать изученный материал. В их число входит птицы, насекомые и млекопитающие 8 отрядов.

Таблица 3

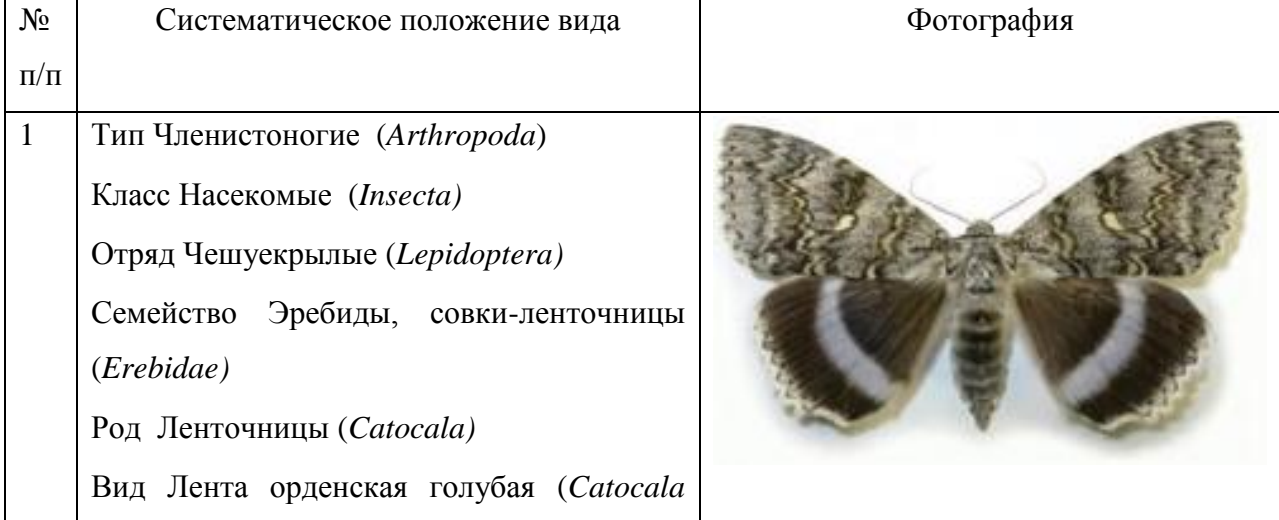

#### Систематическое положение представителей видов

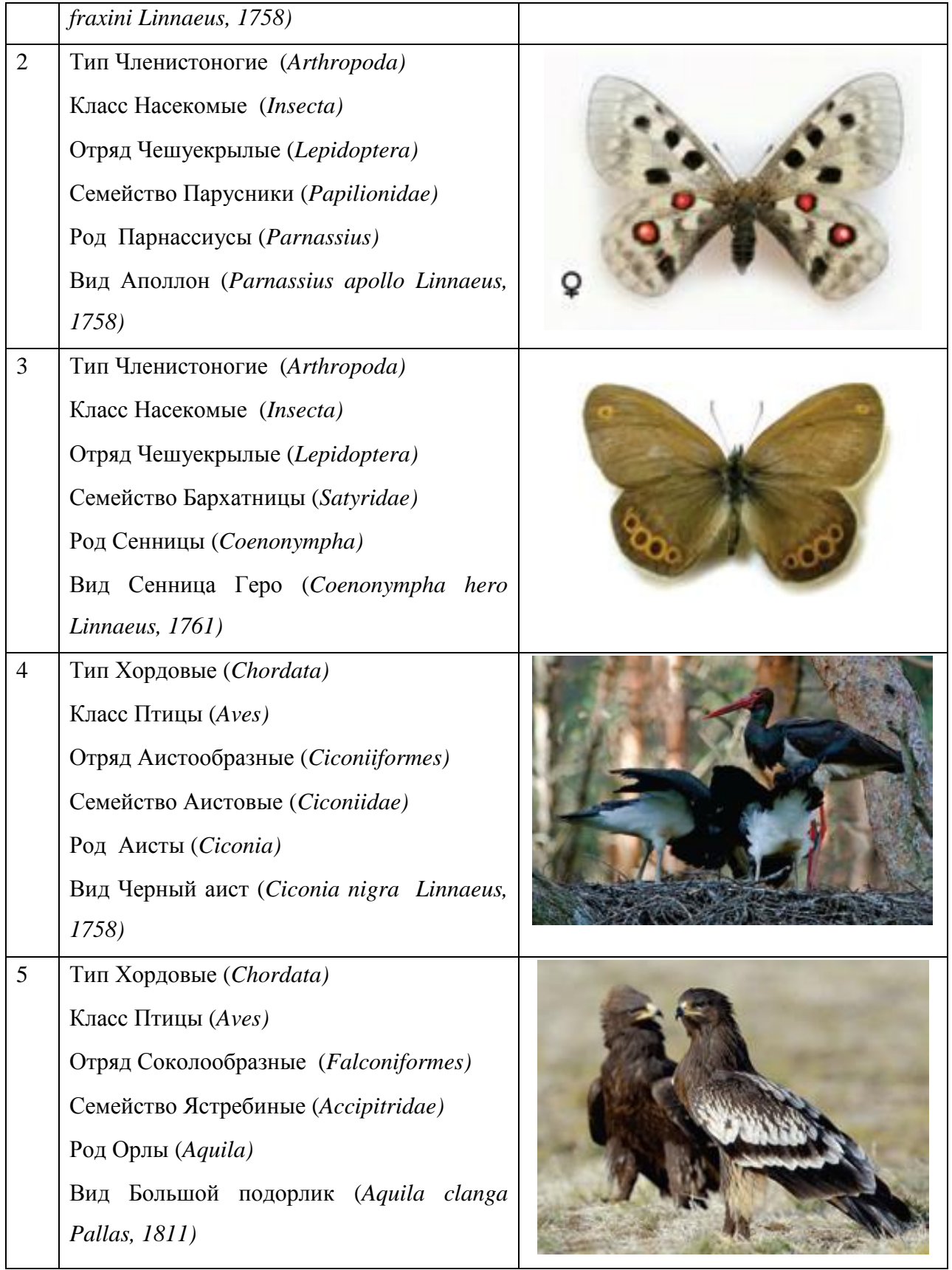

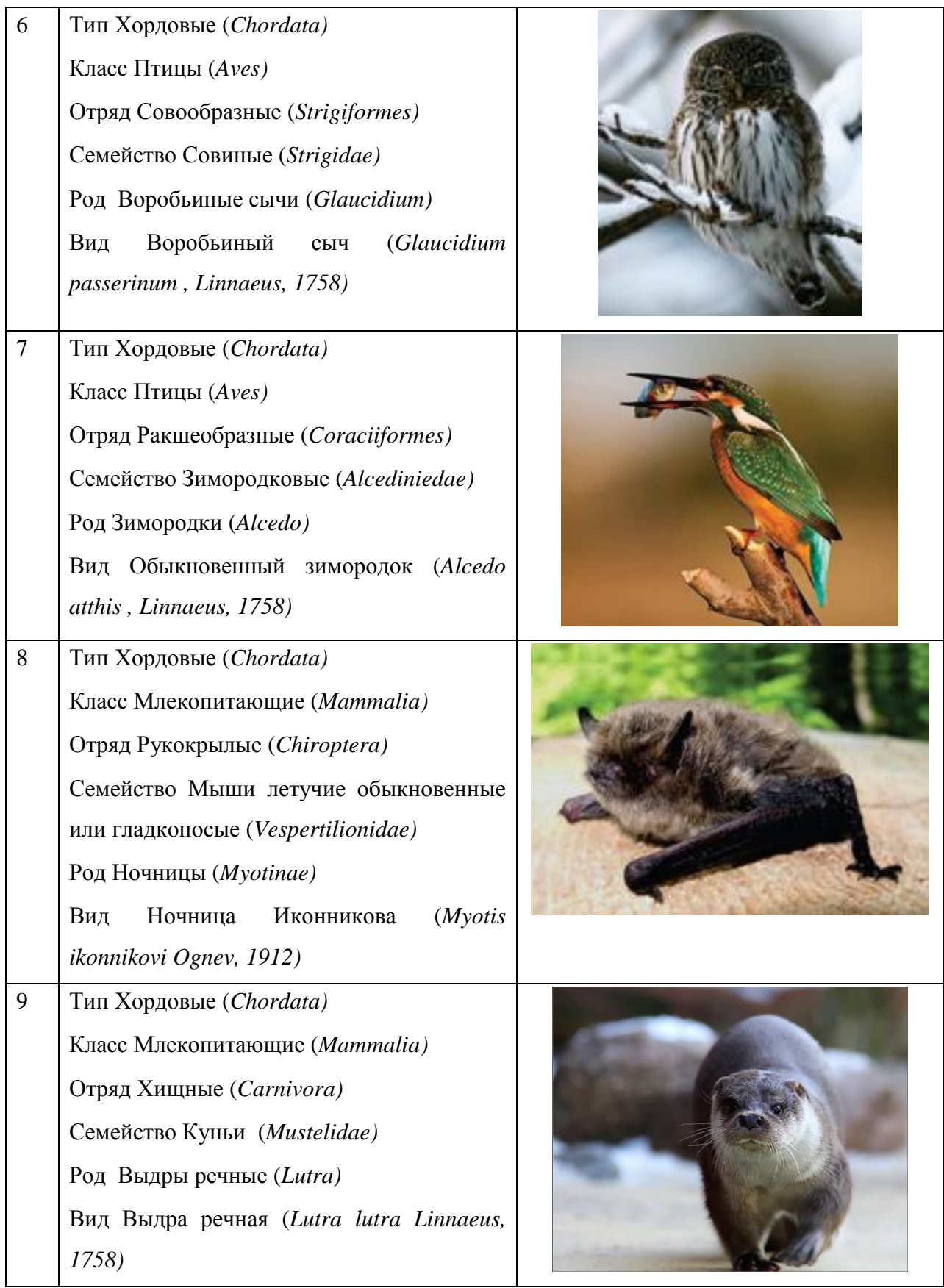

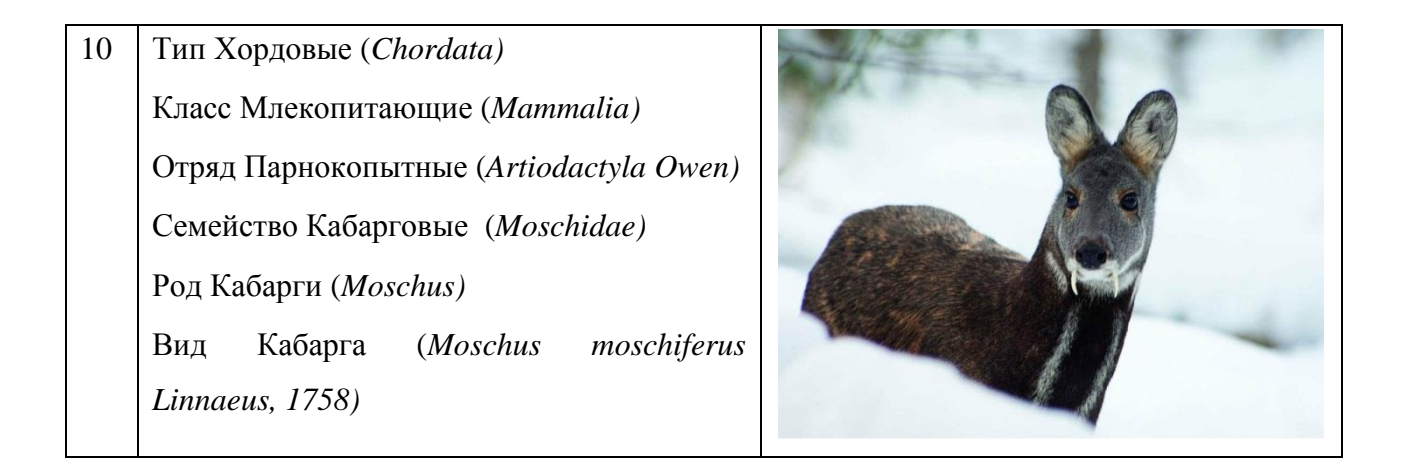

Второй этап – подбор текстовой информации по каждому из 10 видов «краснокнижных» животных. Информации должно быть достаточное количество, но не превышать в звукозаписи 1 минуту.

Текст сопровождение к видеоролику ООПТ Заказник «Тайбинский»

Действующий, комплексный заказник «Тайбинский» (карта-схема), создан 14.01.1987; S-61,4 га. Район заказника относится к лесной области Восточного Саяна. Климат резко континентальный. Рельеф среднегорный, на юге переходящий в высокогорный. Эрозионные процессы выражены слабо. Гидрологическая сеть густая, представлена реками Агул, Малый Агул, Кунгус и ее правый приток Тайба. Почвенный покров однородный, с преобладанием горных дерново-подзолистых и горных серых лесных почв[24].

Согласно материалам комплексного экологического обследования от 15.05.2018 года, на территории заказника обитает 7 видов животных, занесенных в Красную Книгу Российской Федерации и 15 видов – включенных в Красную Книгу Красноярского края (из них 4 вида насекомых, 18 видов птиц и 3 вид млекопитающих), 6 видов занесены в приложение к Красной книге Красноярского края.

Состав ихтиофауны заказника представлен 22 видами рыб, представляющих 11 семейств из 6 отрядов. В пределах заказника обитает 3 вида земноводных. Млекопитающих на территории заказника насчитывается более 40 видов, из которых 19 отнесены к охотничьим видам. Из рукокрылых возможно обитание 7 видов, из которых 4 включены в Красную Книгу Красноярского края. Видовой состав птиц насчитывает более 100 видов[8,14].

Рассмотрим некоторых из них:

- 1. Лента орденская голубая Очень крупные бабочки (длина переднего крыла 40-48 мм). Передние крылья широкие, серые, с тѐмно-серым рисунком из волнисто-зубчатых поперечных линий и полей, имитирующим кору дерева. Задние крылья закруглѐнные, в покое скрыты, чѐрные с фиолетовой перевязью за серединой крыла и ярко-белой каймой. Предпочитает смешанные и лиственные леса, долины и поймы ручьев, рек, опушки, поляны. Вид оседлый, в год дает одно поколение. Зимуют яйца, отложенные самками в трещины коры стволов и ветвей деревьев лиственных пород. Плодовитость высокая - до 860 яиц. Гусеницы питаются листьями осины, берѐзы, ивы, ольхи. Бабочки активны в ночное время, часто гибнут, привлекаемые источниками света в городах и поселках [6].
- 2. Аполлон Очень крупные бабочки (длина переднего крыла 33-58 мм), передние крылья треугольные, задние – с выемкой на внутреннем крае. Окраска крыльев белая или кремовая со светлыми жилками и серыми, чѐрными пятнами и перевязями. На задних крыльях по два округлых пятна красного или оранжевого цвета в чѐрных ободках со светлыми ядрышка. Оседлый вид, не способный к расселению. Популяция из года в год обитает в одном и том же месте. Обычно зимуют яйца. Гусеницы питаются листьями толстянок, взрослые бабочки кормятся на крупных цветках сложноцветных, а также клевера и душицы [4].
- 3. Сенница Геро Бабочки средних размеров (длина переднего крыла 14-18 мм) с бархатистыми тѐмно-коричневыми передними крыльями, в основании которых есть утолщѐнные жилки. Сверху

переднее крыло одноцветное или с 1-3 глазками в охристом ободке, на заднем – 2-4 глазка. Населяет влажные лесостепные и лесные луга, поляны, поймы рек и ручьев, травянистые болота. В год дает одно поколение, зимуют гусеницы. Бабочки питаются на цветущем крупнотравье. Яйца откладывают на кормовые растения гусениц: на разнообразных злаках (Poa, Calamagrostis, Elymus, Hordeum, Melica) и осоках (Carex)[5].

- 4. Черный аист Крупная птица масса тела до 3 кг, размах крыльев 185-205 см. Голова, шея и вся спинная сторона черные с зеленоватым и медно-красным металлическим отливом; низ белый, хорошо виден при полете птицы. Клюв, ноги, голое пятно у глаз и уздечка ярко-красные. Молчаливая и осторожная птица. Предпочитает гнездиться по широким заболоченным с разреженными лесами поймам рек и озѐр. Пары образуются ещѐ на зимовках. Гнѐзда, довольно массивные сооружения из сучьев, устраивают как на деревьях, так и на скалах. В кладке обычно 3-4 яйца белого цвета. Питание – рыба (мелкий хариус, карась), амфибии (остромордая лягушка), водные беспозвоночные [2].
- 5. Большой подорлик Некрупный орел (масса тела до 3 кг, размах крыльев 155-182 см), с однообразной черно-бурой окраской и несколько более светлым затылком и зашейком. Есть беловатое пятно на надхвостье, но хвост темно-бурый. Клюв синеваторозовый, чернеющий к вершине, восковица и лапы желтые. Когти черные. Молодые птицы с многочисленными крупными белыми пестринами сверху. Гнездовые участки постоянны. Гнездо устраивает на дереве, обычно на высоте 8-12 м. Кладка чаще состоит из двух яиц. Птенец в выводке обычно один, младший чаще всего погибает. Питается грызунами, птицами и их яйцами, нелѐтными птенцами, при случае – рыбой и падалью [1].
- 6. Воробьиный сыч Очень мелкая сова, мельче скворца (длина тела 15-18 см, размах крыльев 32-39 см, масса 50-85 гр). [птицы европы].Верхняя сторона оперения бурого цвета, с мелкими многочисленными округлыми пестринами белого цвета. Нижняя сторона белая, с продольными бурыми пестринами. Радужка ярко-жѐлтая. Характерна типичная поза сидения «столбиком». Предпочитает спелые и перестойные темнохвойные леса.. Гнездится в дуплах. Кладка состоит из 4-6 белых яиц. Основной корм – мышевидные грызуны и мелкие птицы. В осенний период запасает отловленных мышевидных грызунов, бурозубок и птиц в дуплах. В течение зимы использует эти запасы[10].
- 7. Обыкновенный зимородок Несколько крупнее воробья, масса тела 25-45 г, длина крыла 74-80 мм. Яркая контрастная окраска, крупная голова и большой клюв. Самец и самка окрашены сходно, но самец ярче, а у самки несколько зеленее крылья. Молодые имеют тускло окрашенное оперение, голубоватый цвет с зеленоватым оттенком, и без характерного для взрослых птиц блеска, на рыжем оперении имеются бурые пятна. Гнездо – нора, роет под береговыми навесами, глубина от 50 см до 1,5 м; кладка 6-8 яиц. Питается водными насекомыми, мальками рыб[17].
- 8. Ночница Иконникова Самая маленькая летучая мышь фауны рукокрылых Красноярского края. Длина тела 37-42 мм. Мех ровный, густой. Нижняя сторона тела серая, с желтоватокоричневым оттенком. Перепонки и ушные раковины тѐмнокоричневые. Длина стопы меньше длины голени. Область обитания вида связана с горными лесами. На охоту вылетает в полной темноте или в ранние сумерки. Кормится вблизи крон деревьев, на большой высоте[11].
- 9. Выдра речная Длина тела может достигать 90 см, масса до 10 кг. Тело несколько уплощѐнное, вытянутое, гибкое с короткими

конечностями. Между пальцами перепонки. Шея длинная, мускулистая. Окраска шерсти верхней части тела тѐмнокоричневая, нижней – серая, серебристая. Выдрята в числе 2-4 рождаются в июне, обычно выживают не более 50 % детѐнышей. Населяет водоѐмы с достаточными ресурсами рыбы. Преимущественно ночной зверь[19].

10.Кабарга - Зверь средних размеров. Длина тела до 100 см, высота в холке до 70 см, масса тела до 18 кг. Рогов нет. У самцов сильно развиты верхние острые клыки, выступающие из-под верхней губы и направленные вниз, 7 см в длину. Саблевидные клыки самцы используют в драках. Шерстный покров плотный, коричневый, разной насыщенности со светлыми пятнами по бокам и спине. Обитает преимущественно в горной тѐмнохвойной перестойной с ветровалами тайге. Питается лишайниками. Истребляют кабаргу для добычи мускуса[20].

К обязательному компоненту по ходу просмотра видеоролика можно отнести наличие вопросов. В данном видеоролике будет 3 вопроса. Они нужны для того, чтобы обучающиеся внимательно просматривали и прослушивали предоставленный материал. Вопросы не несут функцию оценки знаний обучающегося, с помощью вопроса, мы отслеживаем, насколько обучающиеся понимают просмотренный фрагмент и готовы ли они воспринимать следующую информацию по ходу видеоролика. Вопросы можно разместить в самом видеоролике или задать обучающимся перед началом просмотра.

Требования к вопросам: вопросы должны быть достаточно простыми, ответ на них обучающиеся должны узнать из самого видео.

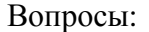

- 1. К ночным бабочкам относится:
- А) Апполон
- Б) Сенница Геро

В) Лента орденская голубая

2. Гнездо обыкновенный зимородок обычно строит на дереве.

А) Верно

Б) Не верно

3. Кабарга питается растительной или животной пищей?

Третий этап – монтаж/создание видеоролика. На данном этапе происходит объединение всего материала, а именно, видеофрагменты и фотографии, звукозаписи, вопросы. После монтажа обязательно просматриваем получившийся видеоролик и выделяем время на корректировку.

Обязательно после объединения всего материала нужно рассчитывать время на доработку и исправление ошибок, если они не были замечены ранее.

Таким образом, создание видеоролика проводилось в три этапа.

Ход виртуальной экскурсии.

Цель экскурсии: ознакомить обучающихся с биоразнообразием животных заказника.

Задача: Познакомить с историей создания заказника. Изучить редких и находящихся под угрозой исчезновения видов животных.

Экскурсия в заказник начинается с исторической справки, которая содержит физико-географическую характеристику ООПТ заказника «Тайбинский» (границы заказника, зоологическое обследование, год создания и др.). После следует видеоматериал с кратким описанием 10 выбранных видов редких и находящихся под угрозой исчезновения животных находящихся на территории заказника.

Обучающимся предлагается сформулировать вопросы до просмотра видеоролика, но после определения темы занятия. Примерные вопросы: Как обитатели заказника «соседствуют» друг с другом? Как они там появились?

(происхождение) Каково биоразнообразие заказника? Режим охраны территории? Кто работает? Кто следит за всем этим? Какие краснокнижные животные находятся на территории заказника?

Обучающиеся пытаются ответить на свои вопросы, используя информацию из просмотренного видеоролика, предоставленные фрагменты материалов исследования территории заказника, Красные книги и другой материал. Обсуждают ответы со всем классом и учителем. Каждый этап работы должен контролироваться временным интервалом.

Для закрепления изученного материала мы разработали задания с использованием сайта [https://learningapps.org.](https://learningapps.org/)

Разрабатывая задания, учитывались возрастные особенности обучающихся 9 класс, возраст 15-16 лет. Данный возрастной период находится между подростковым, который заканчивается в 15 лет и юношеским периодом, начинающимся с 15 летнего возраста. Переходный период от подросткового к раннему юношескому возрасту – это один из самых сложных периодов в жизни ребѐнка, это пик «подросткового кризиса».

Особенность девятого класса, самого старшего из подростковых, заключается в переходности, в пересечении специфических возрастных черт – подростковых и юношеских.

К психологическим новообразованиям, возникающим в данные периоды относятся: проявление взрослости и общение со сверстниками с потребностью раннего юношеского периода самопознание и самоопределение. Расширяются потребности в общении, происходит интенсивное развитие внутренней жизни подростков, присутствует протестующий характер общения по отношению к взрослым, противоречивость коммуникативного поведения.

Лев Толстой назвал подростковый период «пустыней отрочества». «Отрочество - пустыня, потому что человек взрослеет, настает пора выбора своего будущего, поиск себя, отрок начинает задумываться о своем месте в

этом мире, он как-будто стоит один в пустыне, в растерянности, какое направление выбрать, чтоб не ошибиться».

Некоторые подростки окончательно теряют всякую ориентацию в изучаемых предметах, превращаясь в неких «иностранцев», давно уже не понимающих, о чем говорят и чего от них требуют учителя.

В связи с описанными характеристиками возрастного периода, значимой деятельностью для девятиклассников может оказаться та, которая имеет отношение к их профориентации т.к. ребенок хочет найти себя и показать свое «Я». Коллективная творческая деятельность поможет справиться, с возникающими трудностями: совместные поездки, походы, в которых можно уже не казаться, а быть взрослыми в необычных условиях; всевозможные формы «деятельности общения» – дискуссии, тренинги, темой которых является раскрытие их «Я» и взаимоотношения с другими. Будут интересны обучающимся, при этом могут повысить мотивацию к обучению.

Подростковый возраст в некотором отношении является временем ограниченных прав, возможностей и предписанных ролей. Такие авторы, например Эриксон, придерживаются более позитивного взгляда, рассматривая данный возрастной период как время, позволяющее личности исследовать различные роли и экспериментировать с ними до того, как она примет на себя ответственность взрослого мира[26].

На молодых людей оказывают влияние также события того времени, в котором они живут. Для каждой эпохи характерны свои войны, религиозные движения, экономические подъемы и спады. Особенно уязвимы к таким кризисам подростки. Положение в мире влияет на них намного сильнее, чем на младших детей. Молодежь сражается в войнах, участвует в восстаниях и вкладывает свою энергию в движения за социальные реформы. В наши дни на подростков влияют не только местные и региональные кризисы, но и кризисы в различных частях мира[26, с.494].

Следует сказать, что особое влияние на подростков оказывают средства массовой информации. Как мы неоднократно видели, теории развития человека подчеркивают важность эмоционально поддерживающей и отзывчивой окружающей среды. Индивидуумы в любом возрасте обучаются лучше, если они могут воздействовать на окружающую среду, воспринимать последствия своих действий и обладать определенной силой для их изменения. Однако невозможно изменить события, о которых сообщают телевидение и другие средства массовой информации. По всей вероятности, подростки, физические и умственные способности которых развиваются быстро, особенно уязвимы, являясь пассивными потребителями средств массовой информации[26, с.494].

В данной работе мы предлагаем воспользоваться виртуальной экскурсией, в которой обучающийся может проявить себя на дискуссии и обсуждениях во время урока, по подведению итогов.

Задания для данной экскурсии заключается в предложении пройти онлайн-квест из трех туров (рис.4.). При разработке заданий использовались материала интерактивных уроков «Курс на ООПТ» дирекции по ООПТ Красноярского края.

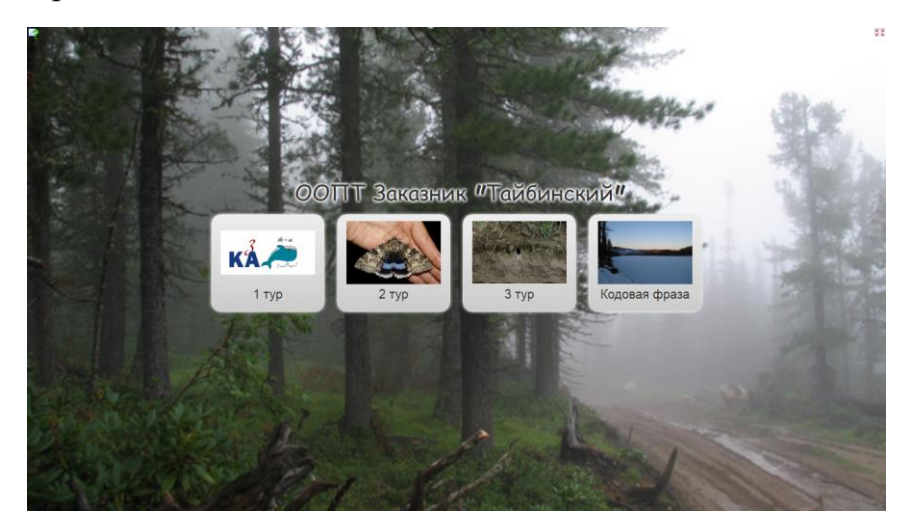

Рис.4. Онлайн-квест «ООПТ Заказника Тайбинский»

Первый тур - Обучающимся предлагается отгадать 5 ребусов. Термины, зашифрованные, в ребусе относятся к основным понятиям и определениям по теме особо охраняемых природных территорий (рис.5).

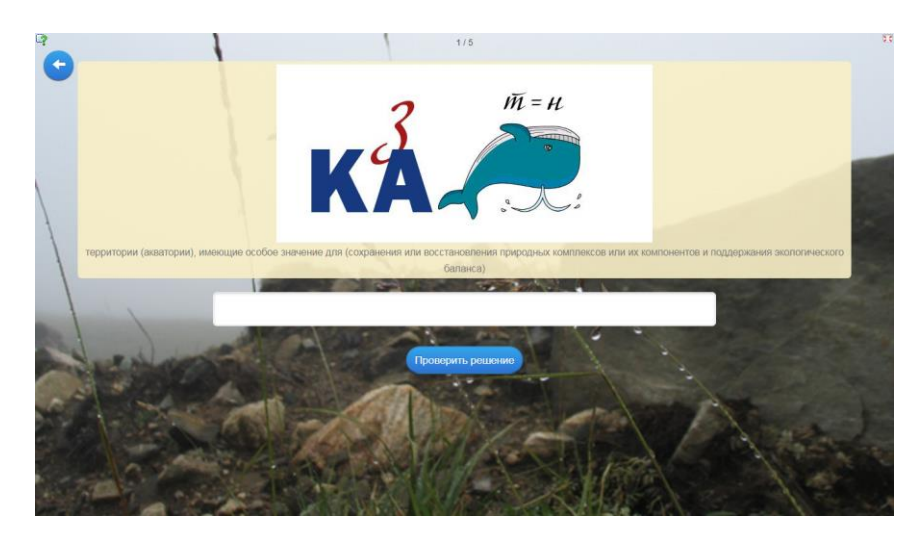

Рис.5. Первый тур «Отгадай ребус»

Второй тур – Нужно соотнести 10 фотографий, на которых изображены различные животные с видовыми названиями. Все животные, представленные в задании, из видеоматериала просмотренного ранее (см. рис.6).

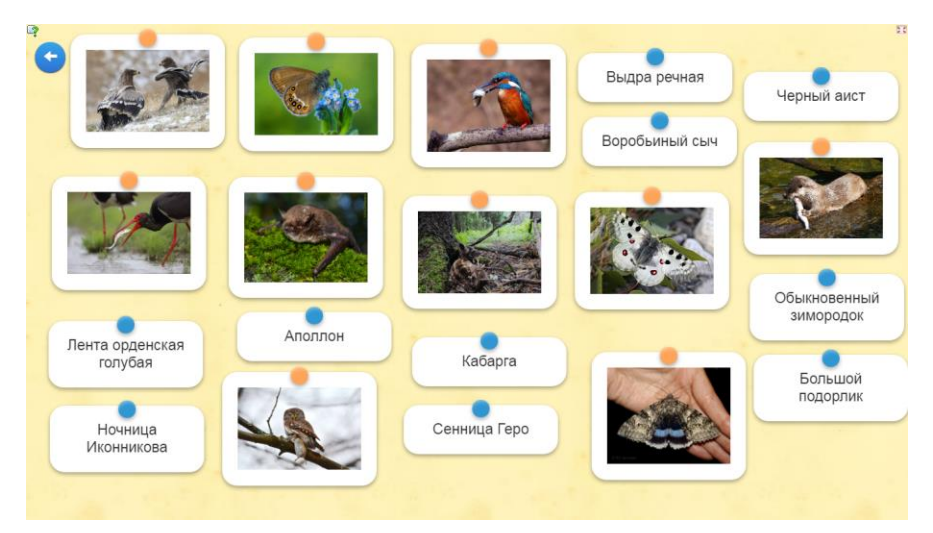

Рис.6. Второй тур «Соотнеси фотографии и названия животных»

Третий тур – Задание, в котором нужно определить к какому виду птиц относится птецен/гнездо изображенное на фотографии. Задание состоит из 4 фотографий (см. рис.7.)

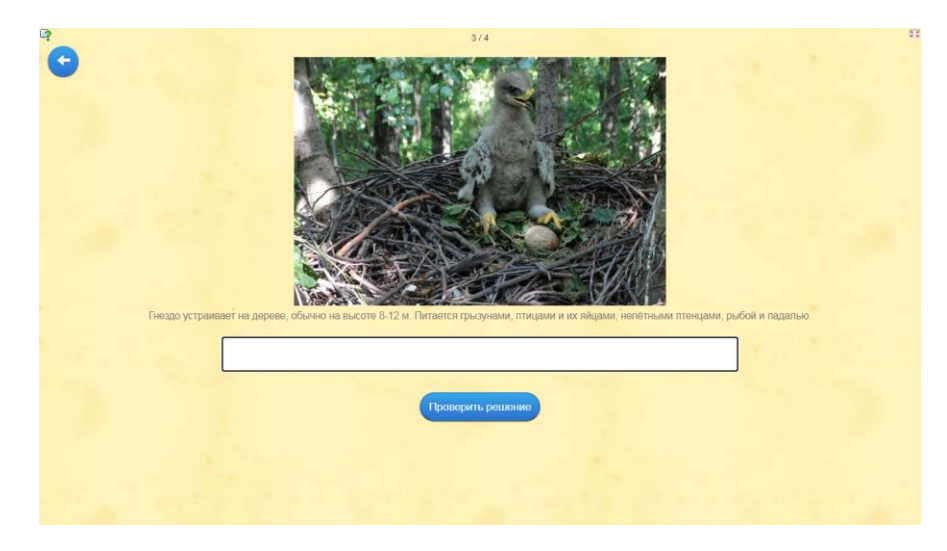

Рис.7. Третий тур «Определи, к какому виду птиц относится птенец/гнездо»

После правильного выполнения каждого задания появляется кодовая фраза (ключ), ее нужно будет внести в последнее задание после третьего тура. Кодовая фраза служит «оценкой», так как часть цитаты появляются только в случае правильного выполнения каждого тура.

Данная кодовая цитата, которая должна получиться у каждого из обучающихся: «Когда будет срублено последнее дерево, когда будет отравлена последняя река, когда будет поймана последняя птица, - тогда вы поймете, что деньги нельзя есть» (рис. 8).

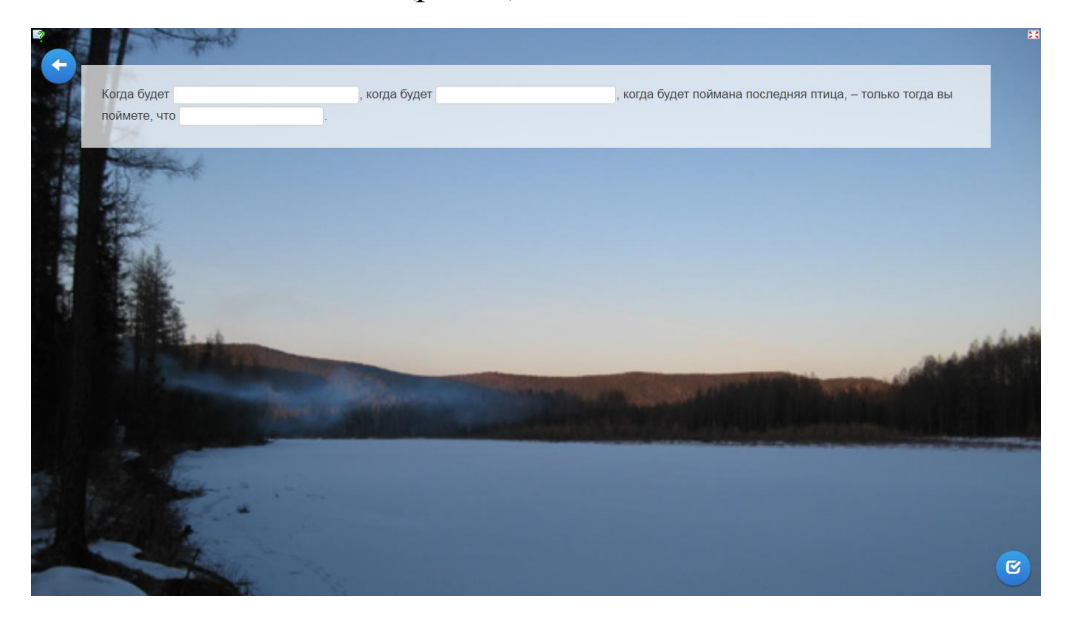

Рис. 8. Итоговая цитата (кодовая фраза)

Обучающиеся, которые раньше остальных справятся с заданиями из онлайн-квеста предлагается выполнить работу по таблице.

Дополнительное задание. Пользуясь таблицей «Численность охотничьих зверей и птиц в заказнике «Тайбинский» в 2011-2021 годах» и знаниями из области биологии, ответьте на следующие вопросы.

Таблица 4

Численность охотничьих зверей и птиц в заказнике «Тайбинский» в 2011-2021 годах

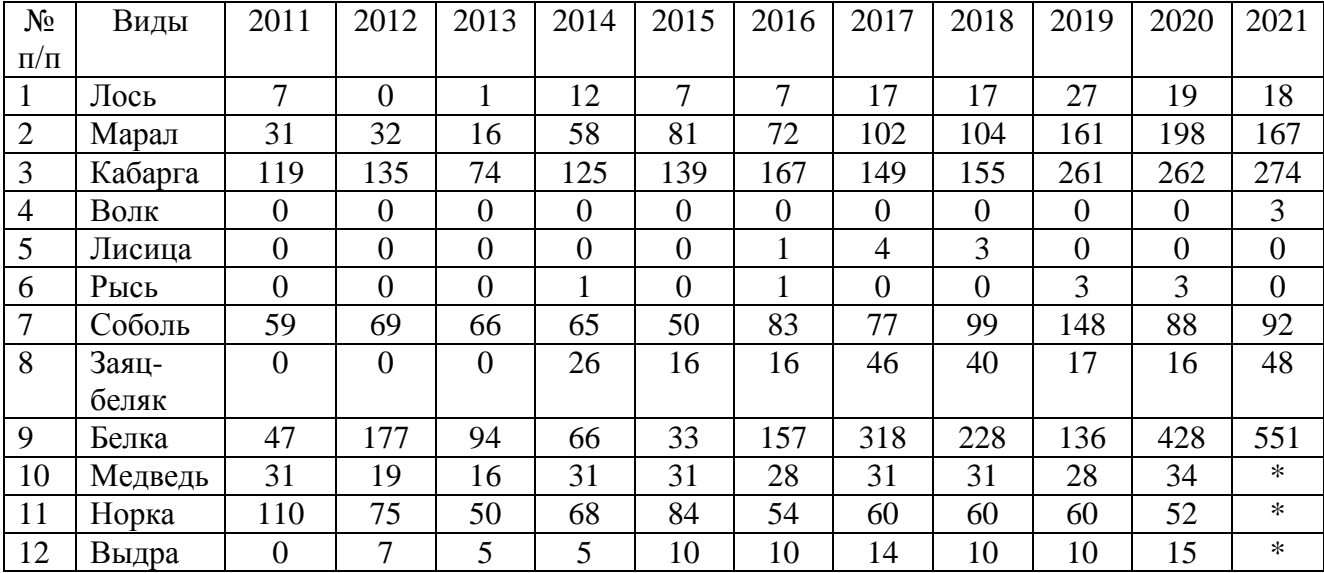

\*сведения по численности животных на территории заказника «Тайбинский» по результатам зимнего маршрутного учета за период 2011-2021 годов, специализированных учетов бурого медведя, выдры и американской норки за период 2011-2020 годов.

- 1. Численность каких видов животных не уменьшалась в течение 5 лет?
- 2. Какой вид животного был отмечен при маршрутном учете всего один раз?
- 3. Увеличилась ли численность кабарги в 2012 году по сравнению с 2013 годом? Как вы считаете, с какими факторами это может быть связанно?
- 4. Задержанный охотинспектором браконьер утверждал: «Раз доказано, что волков и других хищников нельзя истреблять, значит, и браконьера преследовать не надо, ведь говорят же, что браконьер – это хищник». Как вы полагаете, убедительны ли доводы браконьера? Как бы вы ему возразили?

По итогам виртуальной экскурсии проводится беседа: каждый обучающийся кратко сообщает о результатах выполненной работы. Одноклассники задают вопросы, учитель вносит поправки в ответы.

В конце занятия обучающимся предлагается создать логотип урока с помощью сайта [https://wordart.com.](https://wordart.com/)

Создается один логотип на класс (рис. 9). Каждый обучающийся называет от 1 до 3 слов связанных с пройденной темой. Создавая логотип, обучающиеся вспоминают главные моменты занятия, фиксируют результаты пройденного материала.

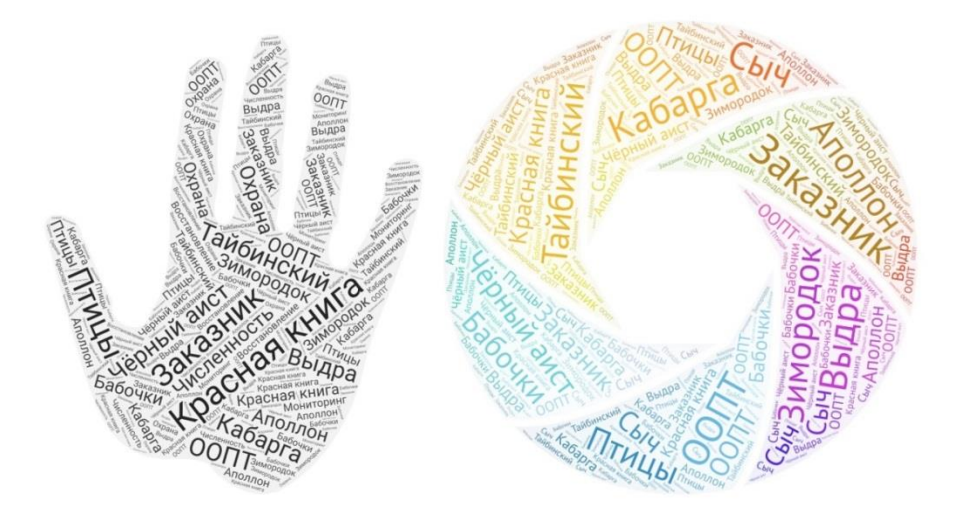

Рис. 9. Примеры возможных логотипов по виртуальной экскурсии Задача учителя заранее зарегистрироваться и самостоятельно разобраться, как создавать логотип на сайте. Можно использовать формы (шаблоны) предоставленные сайтом или загрузить самостоятельно. Логотип

нужно распечатать и раздать обучающимся. В дальнейшем, обучающиеся с легкостью смогут вспомнить материалы виртуальной экскурсии, используя получившийся логотип.

В заключение занятия производим, выставление оценок на основании работ и ответов.

#### **Технологическая карта урока**

#### **Биология, 9 класс**

**Тема:** ООПТ Заказник «Тайбинский».

**Тема виртуальной экскурсии:** «Редкие и находящиеся под угрозой исчезновения животные заказника «Тайбинский».

**Педагогическая цель:** Сформировать представления о заказнике Тайбинский, познакомить с краснокнижными животными обитающими на территории заказника.

**Планируемые предметные результаты:** Обучающийся научится: различать изученные объекты в природе; давать определения понятиям «заказник», «экосистема», «вид»; будет знать категории ООПТ и научится распознавать животных обитающих на территории заказника: аполлон, сенницы Геро, лента орденская голубая, черный аист, обыкновенный зимородок, большой подорлик, воробьиный сыч, кабарга, выдра речная, ночница Иконникова; будет знать краткую информацию по видам.

**Личностные результаты:** Будут сформированы: любознательность и интерес к изучению природы методами естественных наук, нравственно-этическое оценивание усваиваемого содержания; коммуникативные компетентности в общении и сотрудничестве со сверстниками, учителями, посторонними людьми в процессе учебной, общественной и другой деятельности.

**Метапредметные универсальные учебные действия (УУД):** *Регулятивные* – научится: выполнять задания в соответствии с поставленной целью; отвечать на поставленные вопросы; получит возможность научиться: ставить учебную задачу на основе соответствия того, что уже известно, и того, что еще не известно; адекватно воспринимать оценку своей работы учителем, товарищами. *Познавательные* – научится: устанавливать причинно-следственные связи в изучаемом круге явлений; искать и отбирать источники необходимой информации, систематизировать информацию; получит возможность научиться: ориентироваться на возможное разнообразие способов решения учебной задачи, применять приемы работы с информацией. *Коммуникативные* – получит возможность научиться: принимать другое мнение и позицию, строить понятные для партнера высказывания, адекватно использовать средства устного общения для решения коммуникативных задач; получит возможность применить: умение и опыт межличностной коммуникации, корректное введение диалога и участие в дискуссии. **Основное содержание темы, понятия и термины:** категории ООПТ, экосистема, вид, систематическое положение, биогеоценоз, красная книга, редкие животные.

### Ход урока

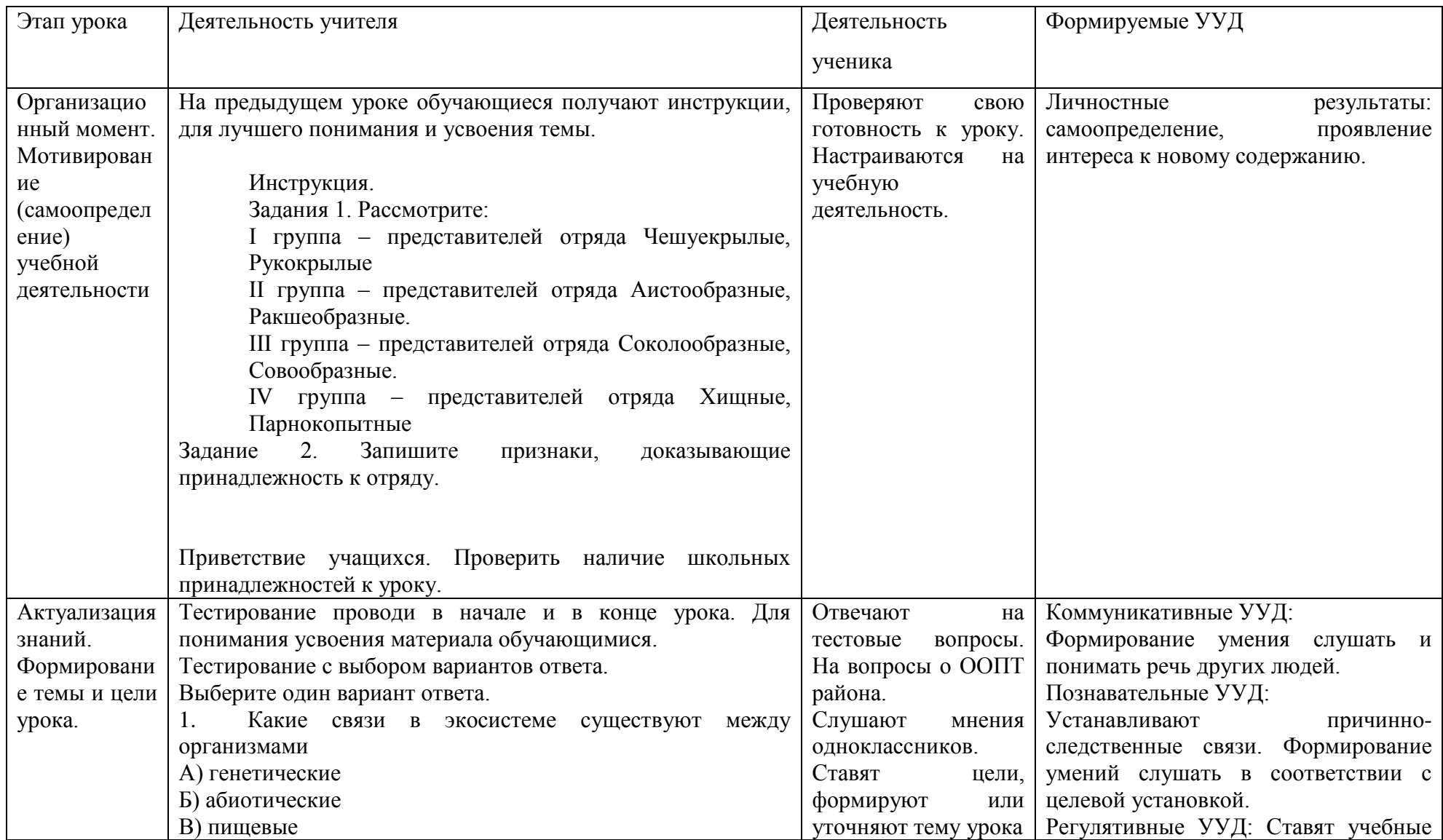

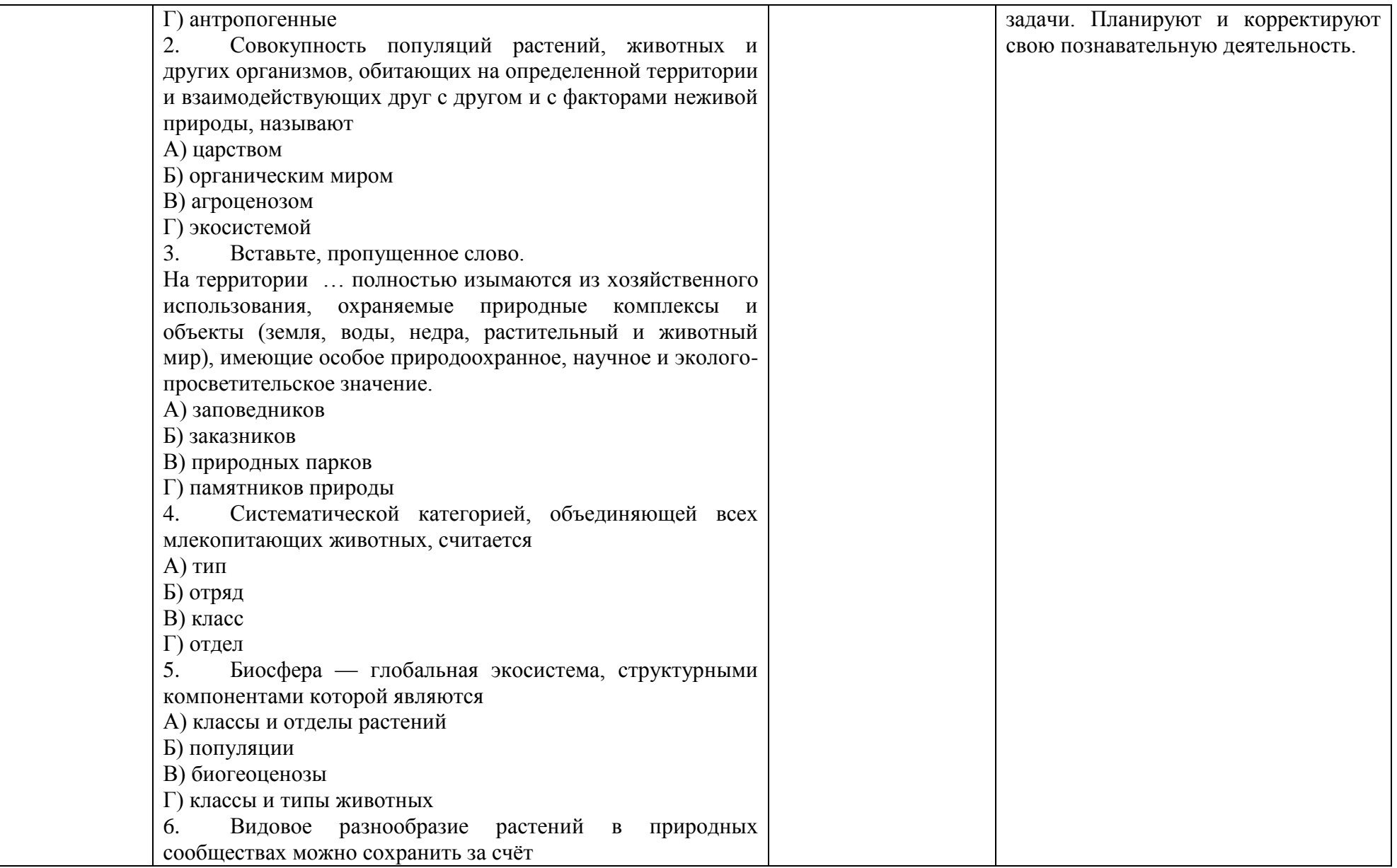

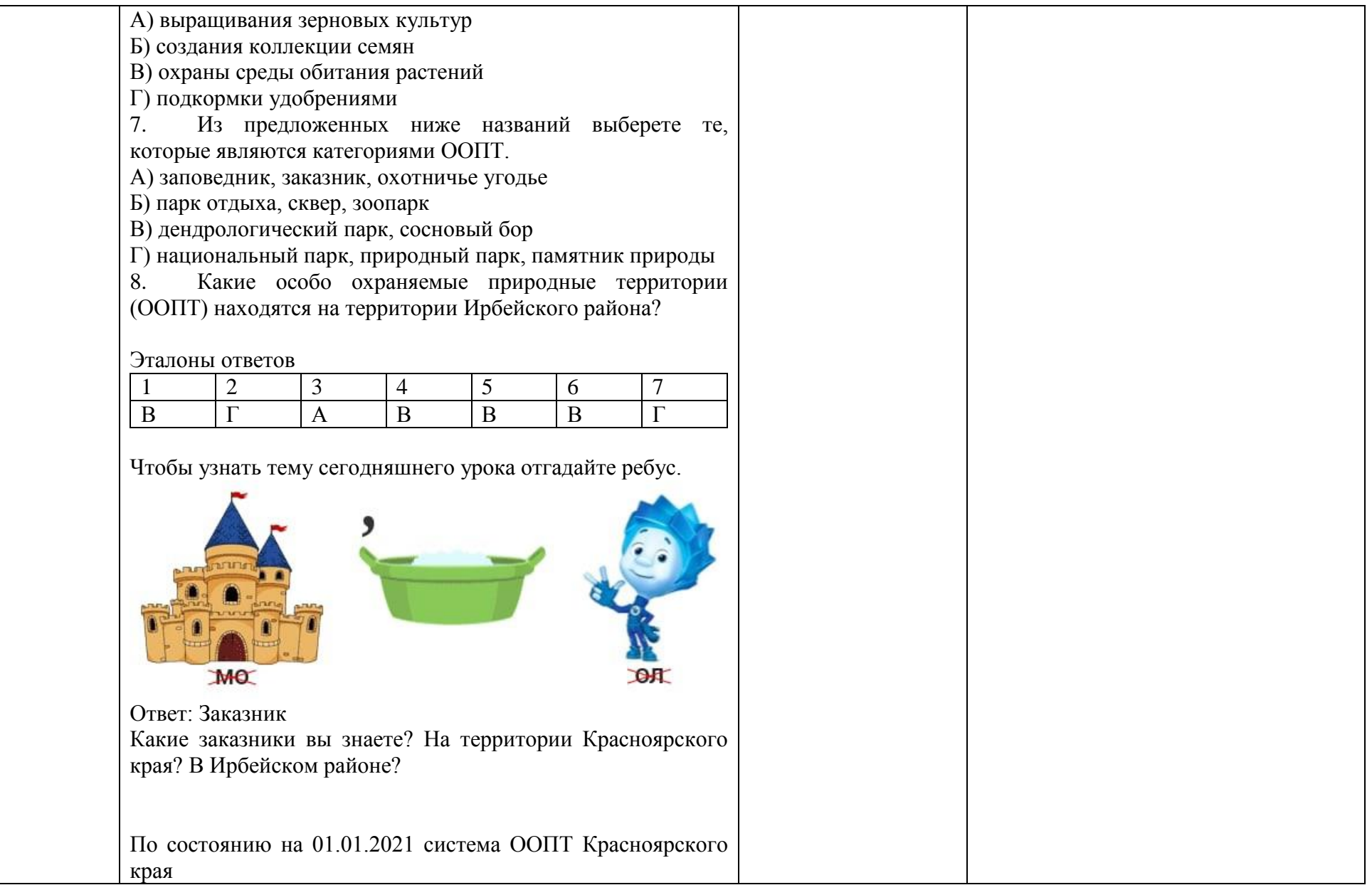

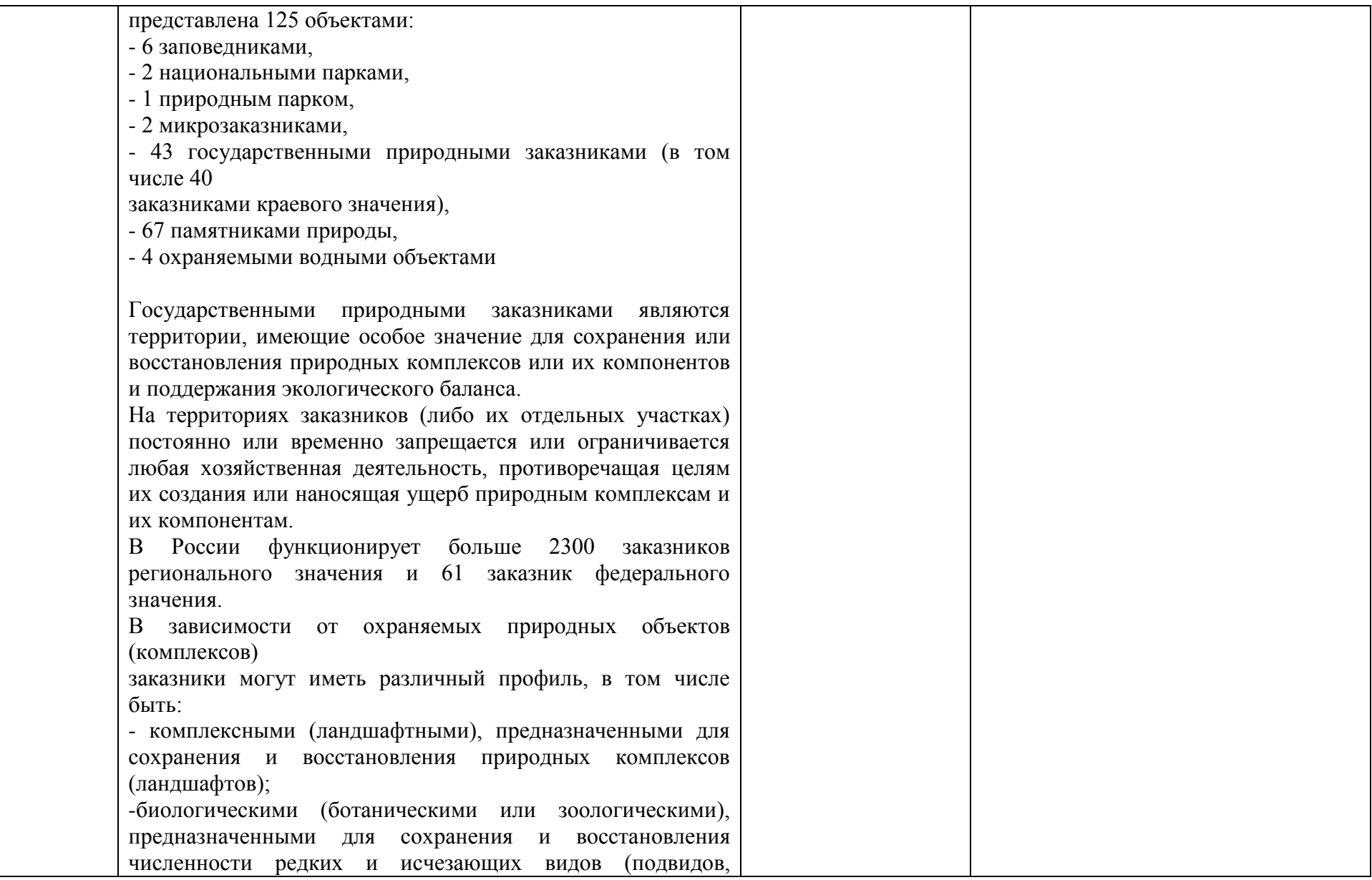

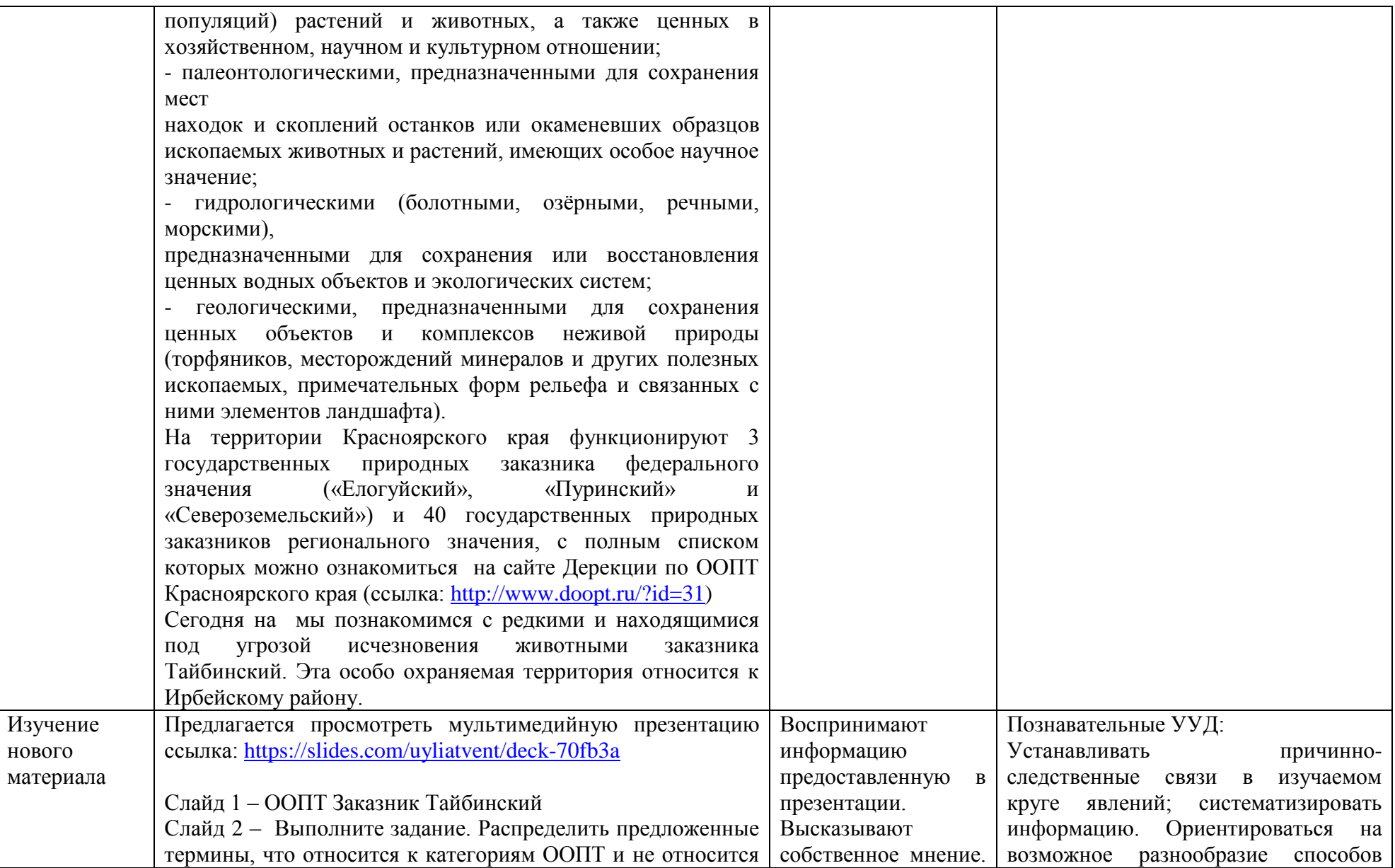

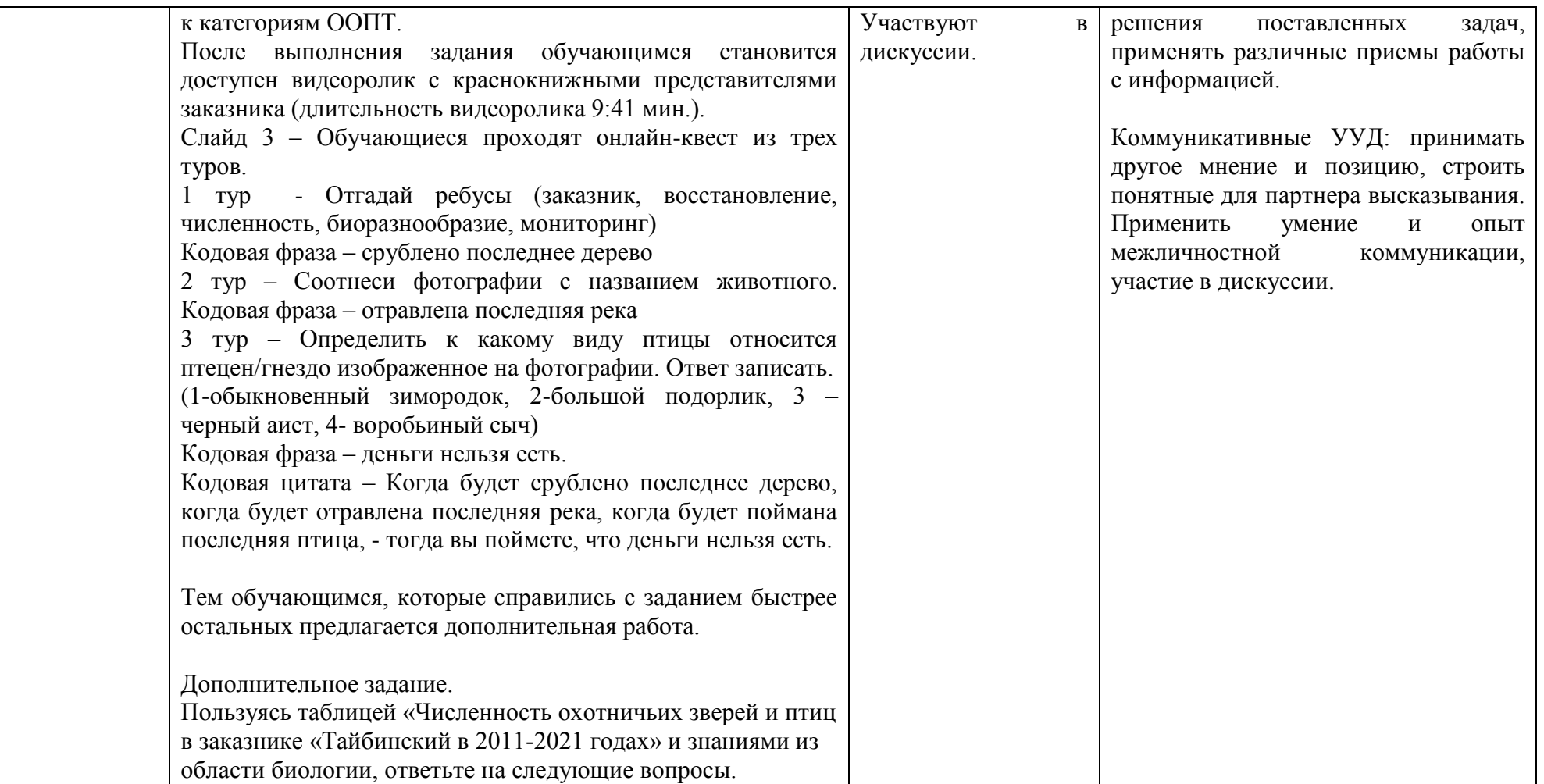

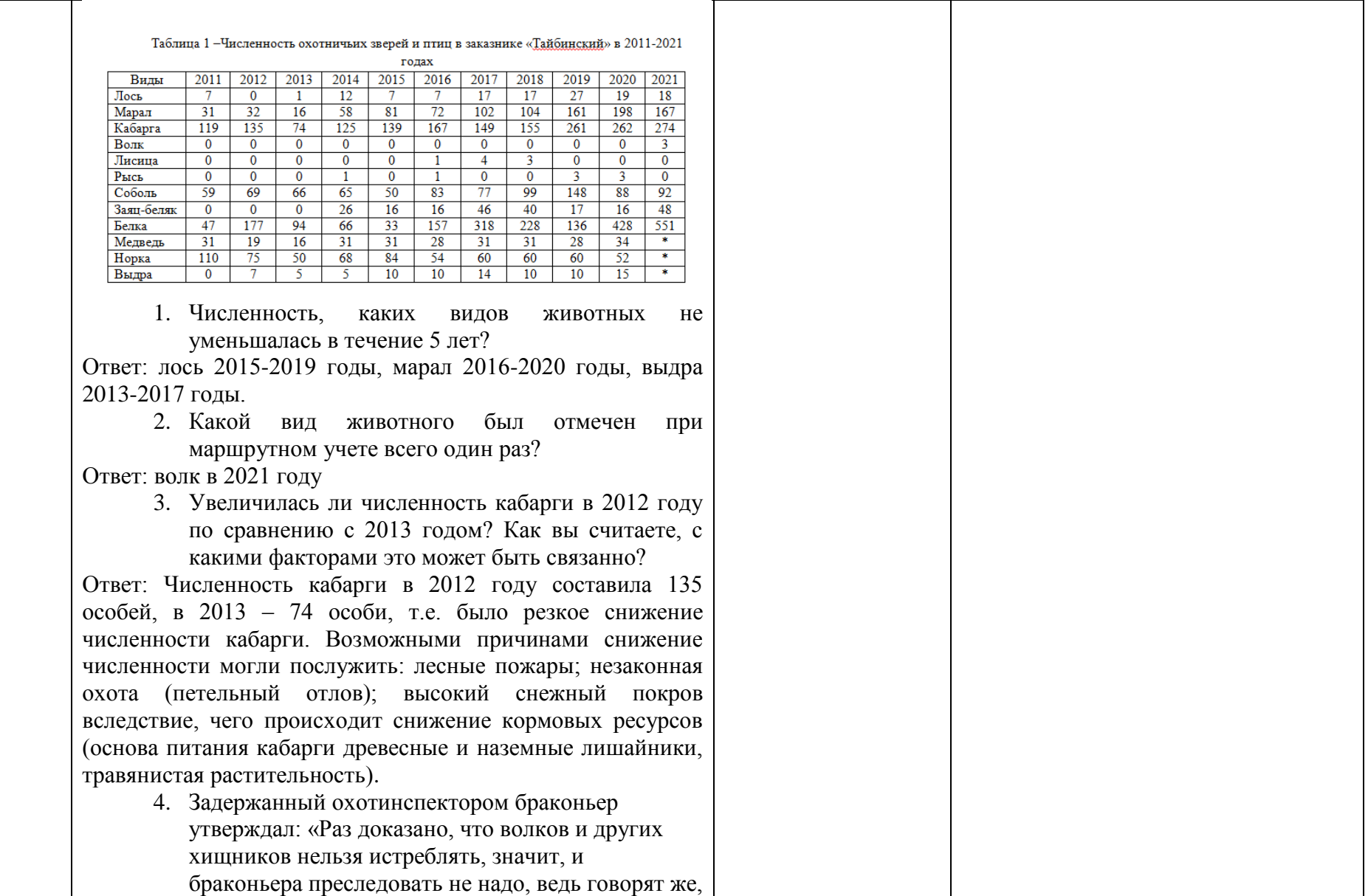

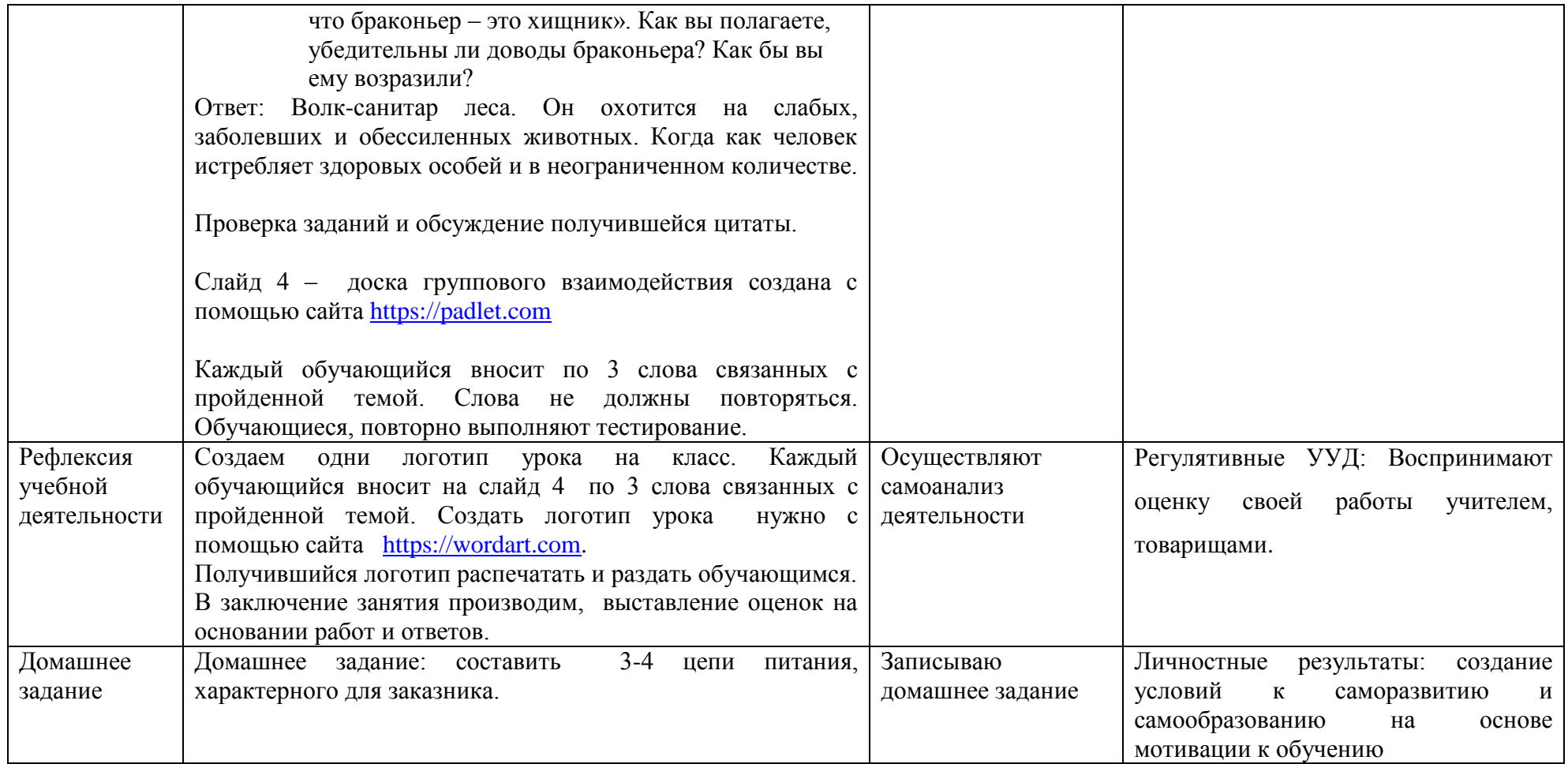

Чтобы подтвердить эффективности использования виртуальной экскурсии по биологии, нужно провести проверку знаний в условиях педагогического эксперимента.

Педагогический эксперимент — это своеобразный комплекс методов исследования, предназначенный для объективной и доказательной проверки достоверности педагогических гипотез.

Этапы исследования:

1. Включение в урочный процесс по биологии проведения виртуальной экскурсии в рамках учебной программы по биологии в 9 классе;

2. Проведение первичной педагогической диагностики.

3. Проведение вторичной педагогической диагностики по результатам завершенного эксперимента;

Первичная педагогическая диагностика проводилась в форме наблюдения в начале исследования до применения виртуальной экскурсии. В качестве параметров наблюдения были использованы:

 первичная эмоциональная реакция на предложение проведения виртуальной экскурсии;

количество правильных ответов по результатам тестирования;

Результаты педагогического эксперимента будут представлены в следующем пункте 2.2.

Таким образом, ориентиры методики создания виртуальной экскурсии таковы: основной разработкой видеоролика занимается учитель, но не нужно забывать про предварительные задания для обучающихся, которые направленны на повторение изученного ранее материала, но при этом относящегося к теме виртуальной экскурсии. Создавая, виртуальную экскурсию, приоритетом является видеоматериал, фотоматериал используют только в исключении, если нет наличия видеофрагмента и наличие видеоролика плохого качества. К обязательному компоненту по ходу просмотра видеоролика можно отнести наличие вопросов на понимание, на внимательность, которые не должны выполнять функцию оценки знаний. При разработке заданий к виртуальной экскурсии важно учитывать возрастные особенности обучающихся, а именно, психологические новообразования, возникающие в том возрасте, особое влияние на подростков средств массовой информации, ведущий вид деятельности.

### <span id="page-46-0"></span>**2.2. Проверка результативности использования виртуальной экскурсии**

Исследование результативности использования виртуальной экскурсии производилось на базе муниципального общеобразовательного бюджетного учреждения «Благовещенская средняя общеобразовательная школа» Ирбейского района Красноярского края, находящегося по адресу с.Благовещенка ул. Трактовая, дом 9. Исследование проводилось в 9 классе.

Выборку исследования составили ученики 9 класса в количестве 12 человек, из них 6 девочек и 6 мальчиков. Общая успеваемость класса средняя (средний балл за первое полугодие составляет 3,25). Методика исследования подразумевает проведение эксперимента, с последующей педагогической диагностикой и анкетированием обучающихся.

На базе муниципального общеобразовательного бюджетного учреждения «Тальская средняя общеобразовательная школа» Ирбейского района, Красноярского края. Выборку исследования составили ученики 9 класса в количестве 15 человек, из них 6 девочек и 9 мальчиков

В тестировании приняли участие 27 обучающихся (15-контрольный класс и 12-экспериментальный). Обучающимся нужно было ответить на 8 вопросов.

Таблица 5

## Результаты первичной диагностики обучающихся 9 класса экспериментальный класс

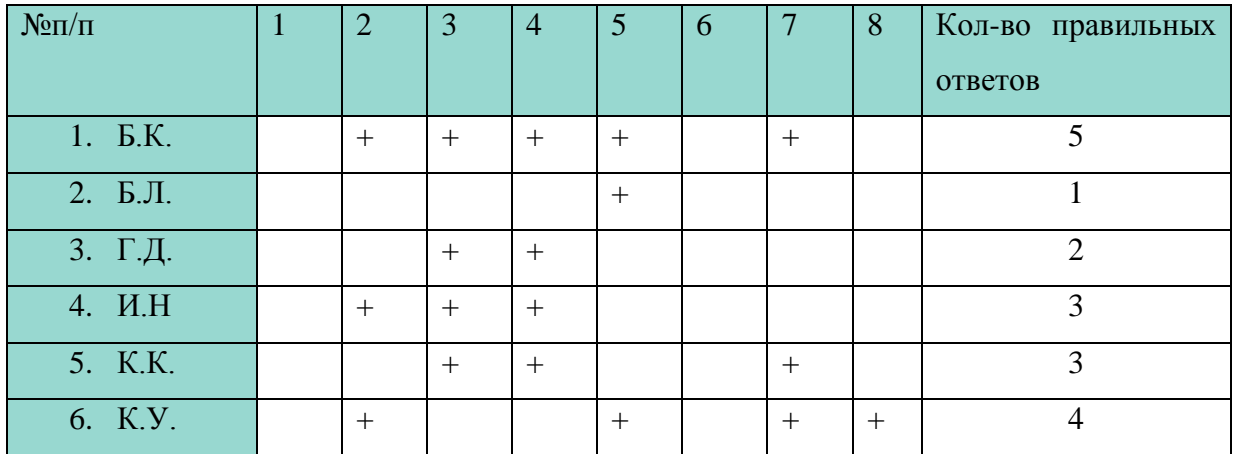

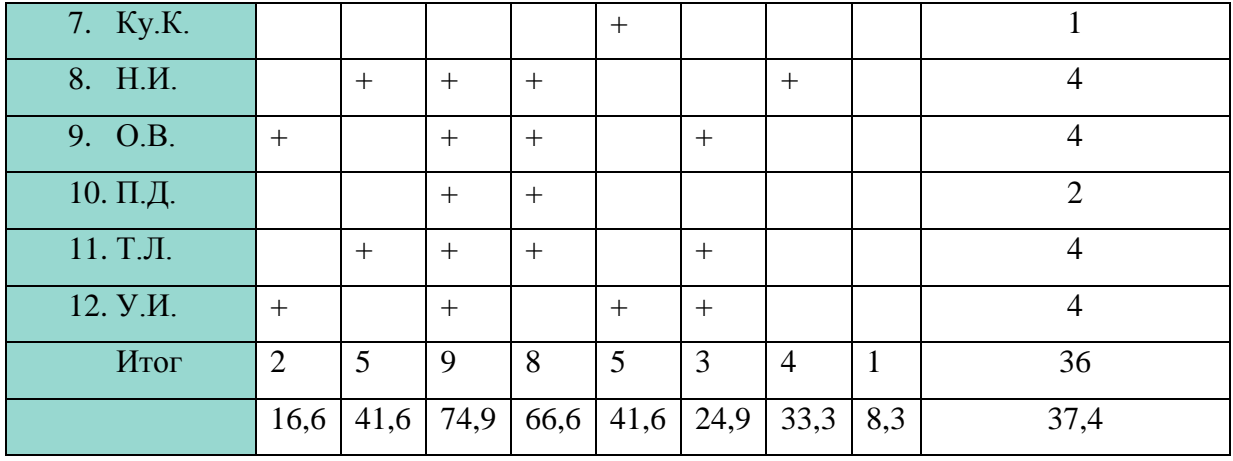

По результатам первичной диагностики (табл. 5) было замечено, что предложенная обучающимся экспериментального класса виртуальная экскурсия по биологии вызывала у них положительные эмоции, радость и восторг. Количество правильных ответов в начале занятия 37,4% , неправильных ответов 62,6%, воздержались от ответа 0 человек.

Таблица 6

## Результаты первичной диагностики обучающихся 9 класса

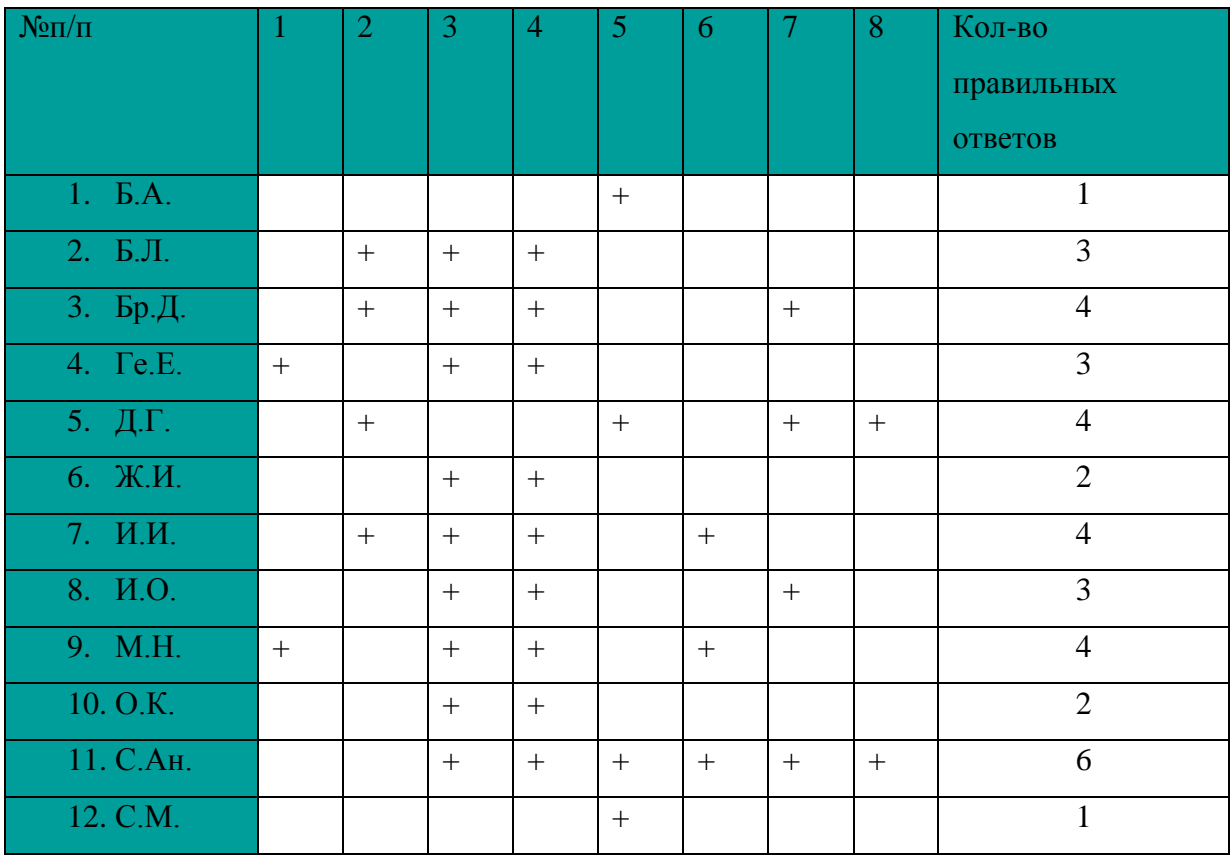

контрольный класс

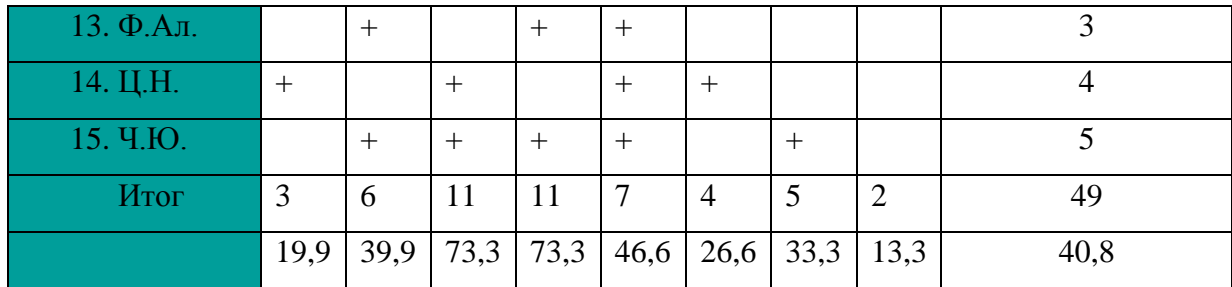

По результатам первичной диагностики обучающихся 9 класса контрольной группы (табл. 6). Количество правильных ответов в начале занятия 40,8 , неправильных ответов 59,2% , воздержались от ответа 0 человек.

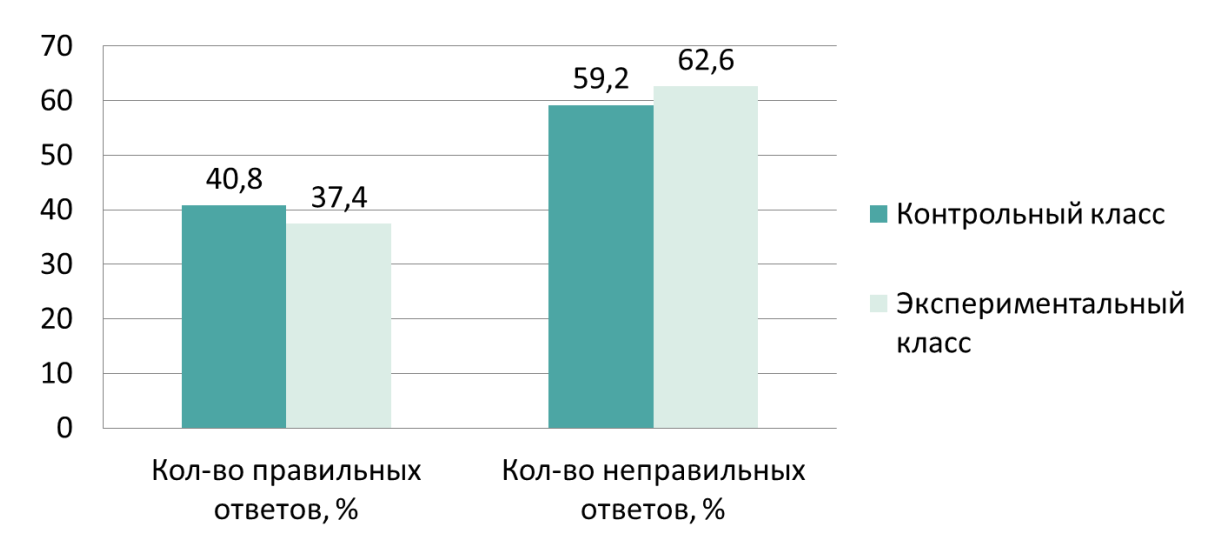

Рис.10. Соотношение правильных и неправильных ответов контрольного и экспериментального классов по результатам первичной диагностики (в%)

По результатам первичной диагностики мы получили данные, которые представлены на рисунке 10. Контрольный класс на начало урока имеет более высокий показатель знаний в сравнении с экспериментальным классом по количеству правильных ответов.

Таблица 7

Результаты вторичной диагностики обучающихся 9 класса

экспериментальный класс

| $N_{\rm OII}$ | - | ັ | $\tilde{\phantom{a}}$ | ◡ | U | $T^{\prime}$<br>Кол-во |
|---------------|---|---|-----------------------|---|---|------------------------|
|               |   |   |                       |   |   | правильных             |

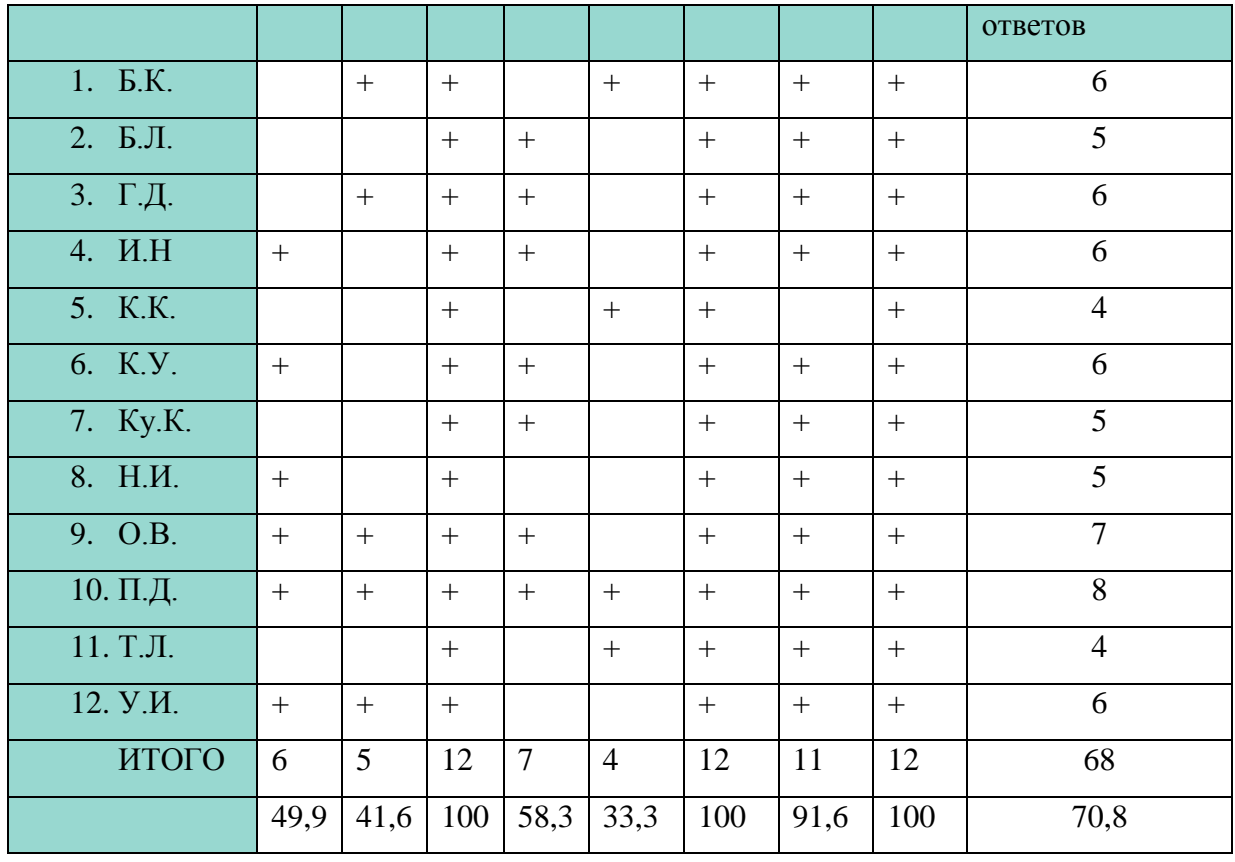

В конце урока была проведена вторичная педагогическая диагностика экспериментального класса (табл.7), субъективно-педагогическая оценка проявления общей познавательной активности характеризуется как «выше среднего». Количество правильных ответов увеличилось, в конце исследования количество правильных ответов составило 70,8%, неправильных 29,2% , воздержались от ответа 0 человек.

Таблица 8

## Результаты вторичной диагностики обучающихся 9 класса

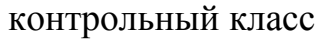

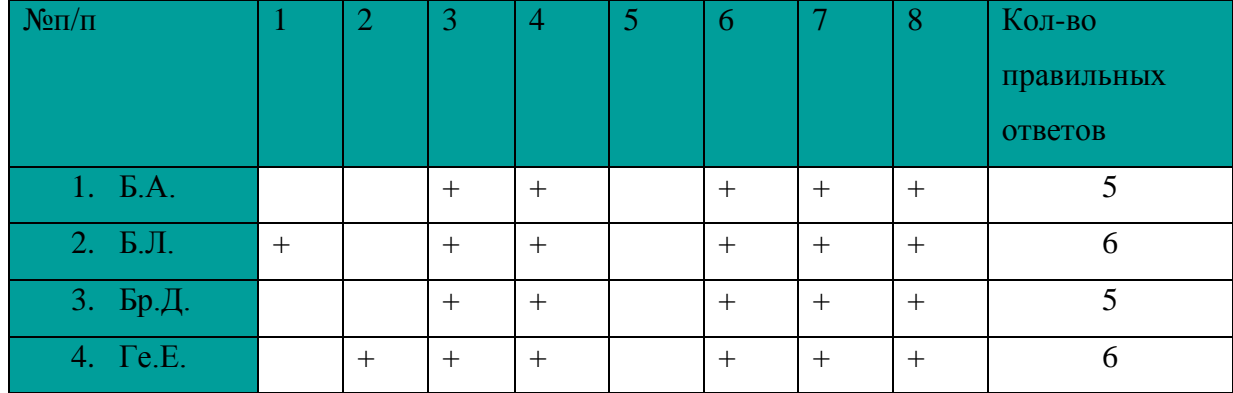

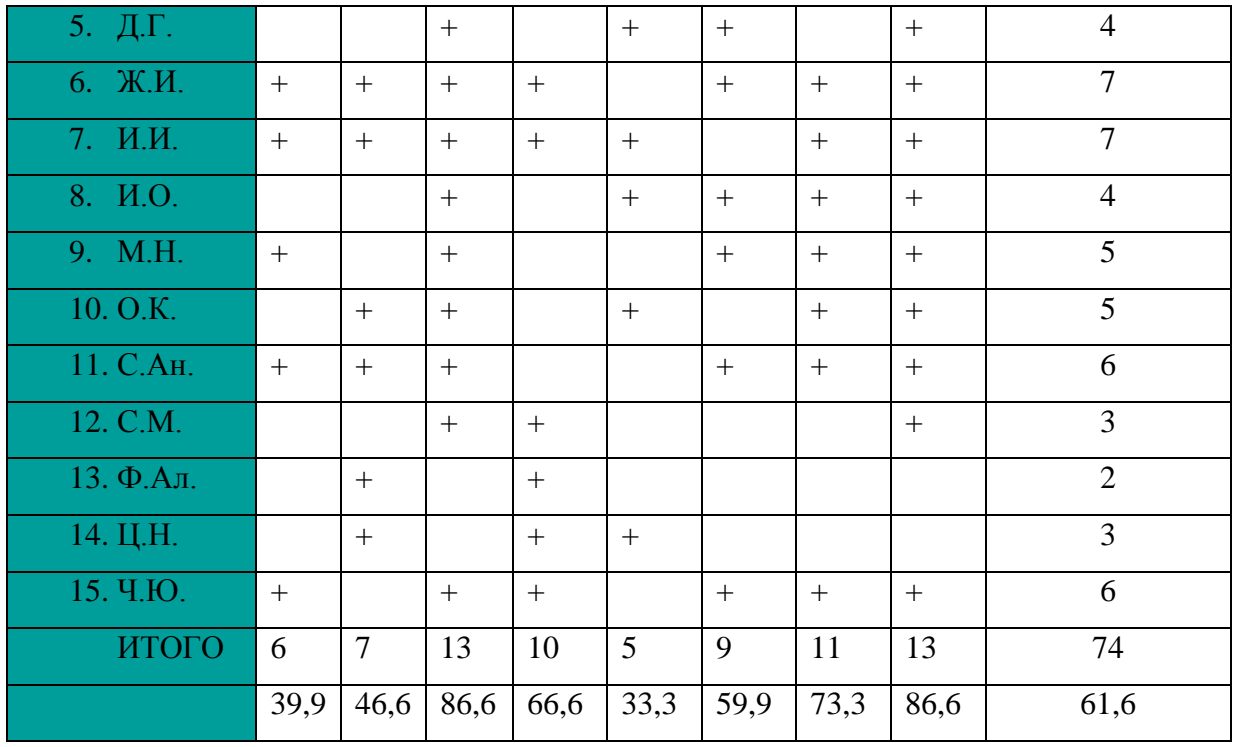

Количество правильных ответов контрольного класса увеличилось (таб.8), в конце исследования количество правильных ответов составило 61,6%, неправильных 38,4% , воздержались от ответа 0 человек.

![](_page_50_Figure_2.jpeg)

Рис.11. Соотношение правильных и неправильных ответов контрольного и экспериментального классов по результатам вторичной диагностики (в %)

По результатам анализа вторичной диагностики (см.рис.11)., то есть после проведения виртуальной экскурсии и последующего тестирования можно обнаружить положительную динамику увеличения количества правильных ответов у экспериментального класса на 36.4%.

Сравнение результатов контрольного и экспериментального классов на начала исследования (первичной диагностики) и результатов, полученных по его завершению (вторичной диагностики) представлено в таблице 9.

Таблица 9

![](_page_51_Picture_159.jpeg)

Результаты проведенных диагностик обучающихся

По результатам сводной таблица исследования каждый из классов улучшил результат тестирования, но проведение виртуальной экскурсии дало более высокие показатели знаний.

![](_page_51_Figure_6.jpeg)

Рис.12. Отношение результатов первичной и вторичной диагностики контрольного и экспериментального классов (в %)

График отношения результатов отражает увеличение качества знаний контрольной группы на начало и конец занятия. На данном графике нужно обратить внимание на вопросы 3,6,7,8. Эти вопросы относятся к 5 ряду системы экологических понятий (по И. Н. Пономаревой).

Понятие – это форма объединенного и научного мышления, результат обобщения свойств, предметов некоторого класса по определенной совокупности общих для предметов этого класса отличительных признаков (Российская педагогическая энциклопедия).

Система экологических понятий (табл. 10) включает пять взаимосвязанных рядов, предложенных И.Н.Пономаревой в 1979 году.

Таблица 10

![](_page_52_Picture_415.jpeg)

Система экологических понятий (по И. Н. Пономаревой)

![](_page_53_Picture_281.jpeg)

В 1999 году Г.Н. Хомяк добавлен шестой ряд экологических понятий − понятия глобальной экологии[23].

Понятия социальной экологии включены в перечень вопросов обозначенных выше (3,6,7,8). В ходе виртуальной экскурсии, это видно из данных графиков представленных на рис.12. у экспериментального класса процент правильно выполненных вопросов намного выше в сравнении с контрольным классом, из чего следует, что проведение виртуальной экскурсии способствует формированию более высоких показателей знаний.

В заключении, можно кратко обозначить ориентиры методики организации и проведения виртуальной экскурсии. Основной разработкой виртуальной экскурсии занимается учитель, для проведения виртуальной экскурсии нужно большое время уделить на подборку видеороликов по видовому составу животных, соответствующих требованиям, фотографии используются только в исключительных случаях, при абсолютном отсутствии видеоролика о нужном виде животного. К обязательному компоненту по ходу просмотра видеоролика нужно отнести наличие вопросов, которые не должны нести функцию оценки знаний, а используются в качестве вопроса на понимание излагаемого материала в виртуальной экскурсии и внимательности обучающегося во время просмотра. При разработке заданий к виртуальной экскурсии важно учитывать возрастные особенности обучающихся, характеристики возрастной группы, возможные кризисы, возникающие новообразования, основной вид деятельности, проблемы возрастного периода.

#### **Выводы**

- <span id="page-55-0"></span>1. На основании литературных данных выделены особенности организации, составления и проведения виртуальной экскурсии в заказник по изучению биоразнообразия редких и находящихся под угрозой исчезновения животных
- 2. Разработана виртуальная экскурсия, которая позволит расширить и углубить знания обучающихся о биоразнообразие животных обитающих на территории заказника;
- 3. Выдвинутые положения были проверены в условиях педагогического эксперимента и подтверждены результатами тестирования, представлена динамика увеличения количества правильных ответов, что обеспечивает достижение более высоких образовательных результатов.

Основные результаты исследования были опубликованы в сборнике XIХ всероссийской научно-практической конференции «Методика обучения дисциплинам естественнонаучного цикла: проблемы и перспективы» по теме: Виртуальная экскурсия по биологии на примере заказника «Тайбинский», в рамках XXI международного форума студентов, аспирантов и молодых ученых «Молодежь и наука XXI века» (апрель 2020 год).

Таким образом, использование на уроках биологии виртуальных видеоэкскурсий будет способствовать повышению качественной успеваемости обучающихся. Поставленная цель достигнута, поставленные задачи решены.

#### **Список литературы**

- <span id="page-56-0"></span>1. Баранов А. А., Воронина К.К.. Большой подорлик - Aquila clanga Pallas, 1811. // Красная книга Красноярского края. Т. 1. Красноярск, 2011.с.75
- 2. Баранов А. А., И.К. Гаврилов. Черный аист Ciconia nigra Linnaeus, 1758. // Красная книга Красноярского края. Т. 1. Красноярск, 2011.с.54
- 3. Баранов А.А., Банникова К.К. Биоразнообразие позвоночных животных Средней Сибири: учеб-ное пособие / Краснояр. гос. пед. ун-т им. В.П. Астафьева. Красноярск, 2018. 460 с.
- 4. Баранчиков Ю.Н. Аполлон Parnassius apollo Linnaeus, 1758. // Красная книга Красноярского края. Т. 1. Красноярск, 2011.с.33
- 5. Борисова Е.В. Сенница Геро Coenonympha hero Linnaeus, 1761 // Красная книга Красноярского края. Т. 1. Красноярск, 2011.с.37
- 6. Борисова Е.В., Баранчиков Ю.Н. Лента орденская голубая Catocala fraxini Linnaeus, 1758. // Красная книга Красноярского края. Т. 1. Красноярск, 2011.с.31
- 7. Гаврилов И.К. Редкие животные Ирбейского района. Красноярск: РИО КГПУ, 2003. 204–215 с.
- 8. Государственный кадастр особо охраняемых природных территорий от 03.02.2017
- 9. Дирекция по ООПТ Красноярского края [Электронный ресурс]. URL: http:/[/www.doopt.ru/?id=469](http://www.doopt.ru/?id=469) (дата обращения: 02.03.2021)
- 10.Екимов Е.В., Баранов А.А. Воробьиный сыч Glaucidium passerinum Linnaeus, 1758//Красная книга Красноярского края. Т. 1. Красноярск, 2011.с.124
- 11. Жиленко (Ефанова) Н.А., Соколов Г.А. Ночница Иконникова Myotis ikonnikovi Ognev, 1912. // Красная книга Красноярского края. Т. 1. Красноярск, 2011.с.138
- 12. Интерактивные уроки "Курс на ООПТ" [Электронный ресурс]. URL: <http://www.doopt.ru/?id=3563> (дата обращения: 16.03.2021)
- 13. Использование видеоматериалов в процессе преподавания биологии [Электронный ресурс]. URL: [http://bank.orenipk.ru/Text/t20\\_388.htm](http://bank.orenipk.ru/Text/t20_388.htm) (дата обращения: 27.04.2021)
- 14. Материалы комплексного экологического обследования // Институт леса им. В. Н. Сукачева СО РАН. Красноярск, 2018
- 15. Министерство экологии и природопользования Красноярского края [Электронный ресурс]. URL: [http://mpr.krskstate.ru/kadastr\\_ootp/zakazniki/0/id/18325](http://mpr.krskstate.ru/kadastr_ootp/zakazniki/0/id/18325) (дата обращения: 15.01.2021)
- 16. Пономарева И. Н. Общая методика обучения биологии : учеб.пособие для студ. пед. вузов / И. Н. Пономарева, В. П.Соломин, Г.Д.Сидельникова. под ред. И. Н. Пономаревой. 3-е изд. стер. М .: Издательский центр «Академия». 2008.280 с.
- 17. Савченко А. П. Обыкновенный зимородок Alcedo atthis Linnaeus, 1758. // Красная книга Красноярского края. Т. 1. Красноярск, 2011.с.126
- 18. Сидорова Ю. В. Виртуальная экскурсия как прием учебно– воспитательной работы. [Электронный ресурс]. URL: <https://www.infobraz.ru/library/school-manager/id10238> (дата обращения: 21.04.2021)
- 19. Смирнов М.Н. Выдра речная Lutra lutra Linnaeus, 1758 // Красная книга Республики Хакасия: Редкие и находящиеся под угрозой исчезновения виды животных, 2-е изд., перераб. и доп.; СФУ. Красноярск-Абакан, 2014. с.284-285.
- 20. Смирнов М.Н. Кабарга Moschus moschiferus Linnaeus, 1758 // Красная книга Республики Хакасия: Редкие и находящиеся под угрозой исчезновения виды животных, 2-е изд., перераб. и доп.; СФУ. Красноярск-Абакан, 2014. с.294-295.
- 21. Смирнова Н.З. Биологические экскурсии и методика их проведения: учебное пособие / Краснояр. гос. пед. ун-т им. В.П. Астафьева. Красноярск. 2007.136 с.
- 22. Смирнова Н.З. Исследовательская деятельность школьников в окружающей среде: учебное пособие/Н.З. Смирнова, Е.А.Галкина / Краснояр. гос. пед. ун-т им. В. П. Астафьева. Красноярск, 2012, 200с.
- 23. Смирнова Н.З., Галкина Е.А. Основные вопросы методики обучения экологии: учебное пособие / Краснояр. гос. пед. ун-т им. В.П. Астафьева. Красноярск, 2014. с.67-69
- 24. Тайбинский ООПТ России [Электронный ресурс]. URL: <http://oopt.aari.ru/oopt/Тайбинский> (дата обращения: 08.01.2021)
- 25. Федеральные государственные образовательные стандарты. ФГОС основного общего образования (5 - 9 кл.) [Электронный ресурс]. URL: [https://fgos.ru](https://fgos.ru/) (дата обращения: 23.04.2021)
- 26. Grace J. Craig, Don Baucum. Human Development Ninth Edition Prentice Hall Upper Saddle River, New Jersey. Крайг Г., Бокум Д. Психология развития. 9-е изд. СПб.: Питер, 2005. с.494.

![](_page_59_Picture_1.jpeg)

![](_page_60_Picture_4.jpeg)

### ВИРТУАЛЬНАЯ ЭКСКУРСИЯ ПО БИОЛОГИИ НА ПРИМЕРЕ ЗАКАЗНИКА ТАЙБИНСКИЙ

### **VIRTUAL TOUR OF BIOLOGY** ON THE EXAMPLE OF THE RESERVE TAYBINSKY

Ю.И. Ушакова

#### Yu.I. Ushakova

Научный руководитель О.В. Бережная Scientific supervisor O.V. Berezhnaya

Экскурсия, виртуальная экскурсия, заказник, государственный природный заказник Тайбинский, информационные технологии, краснокнижные животные, биоразнообразие, форма обучения, учебно-воспитатальный процесс, задание.

В статье описываются сложности провеления экскурсий, уделяется внимание преимуществу виртуальных экскурсий. Предложена общая характеристика построения виртуальной экскурсии с примерным перечнем заданий.

Excursion, virtual tour, nature reserve, state nature reserve Taibinsky, information technologies, red book animals, biodiversity, form of education, educational and educational process, task. The article describes the difficulties of conducting excursions, pays attention to the advantages of virtual excursions. A General characteristic of building a virtual tour with an approximate list of tasks is proposed.

дной из форм учебно-воспитательной работы с классом или группой обучающихся является экскурсия, проводимая вне школы с познавательной целью при передвижении от объекта к объекту в их естественной среде или искусственно созданных условиях. Это определение, данное Н.М. Верзилиным и В.М. Корсунской, наиболее полно отражает специфику экскурсии как учебно-организационной формы обучения [1, с. 222].

Методически правильно организованные экскурсии позволяют обучающимся расширить и углубить знания. Кроме этого, выполнение во время экскурсии самостоятельных заданий, связанных с наблюдением, определением и распознанием, развивает у них исследовательские умения.

Экскурсии по биологии в природу имеют некоторые сложности. Во-первых, изучаемый объект не всегда находится в пределах доступности. Например, государственный природный заказник «Тайбинский» расположен в труднодоступной, удаленной от населенных пунктов местности горной тайги Восточного Саяна.

К отрицательным особенностям зоологических экскурсий относится и маленький размер большинства изучаемых объектов, с которыми приходится сталкиваться экскурсантам. Одни объекты настолько малы, что приходится воору-

МИНИСТЕРСТВО НАУКИ И ВЫСШЕГО ОБРАЗОВАНИЯ РОССИЙСКОЙ ФЕДЕРАЦИИ ФЕДЕРАЛЬНОЕ ГОСУДАРСТВЕННОЕ БЮДЖЕТНОЕ ОБРАЗОВАТЕЛЬНОЕ УЧРЕЖДЕНИЕ ВЫСШЕГО ОБРАЗОВАНИЯ КРАСНОЯРСКИЙ ГОСУДАРСТВЕННЫЙ ПЕДАГОГИЧЕСКИЙ УНИВЕРСИТЕТ ИМ. В. П. АСТАФЬЕВА

![](_page_62_Picture_1.jpeg)

**КРАСНОЯРСКИЙ ГОСУДАРСТВЕННЫЙ ПЕДАГОГИЧЕСКИЙ УНИВЕРСИТЕТ** ИМ. В. П. АСТАФЬЕВА XXI Международный научно-практический форум студентов, аспирантов И МОЛОДЫХ УЧЁНЫХ Молодёжь и наука XXI века

СЕРТИФИКАТ

## Ушакова Юлия Игоревна

принял(а) участие в

XIX Всероссийской научно-практической конференции студентов, аспирантов и

школьников «Методика обучения дисциплин естественнона учисло цикла: проблемы и

ОРГАНИЗАЦИОННЫЙ КОМИТЕТ

**КРАСНОЯРСК, 2020** 

23 апреля

![](_page_62_Picture_12.jpeg)

Т.В. Голикова